# **FishGen**

# User Manual v2.3

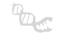

July 21<sup>st</sup>, 2015

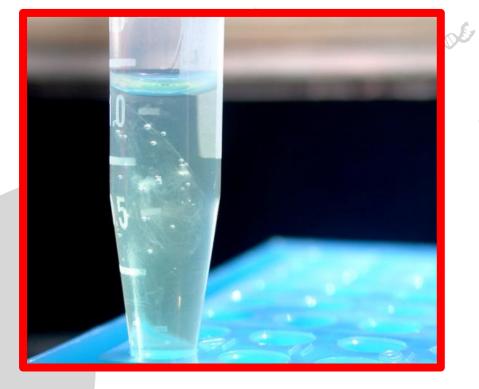

FishGen.net is a final repository for genetic information of fish species that are of conservation and management importance to federal, state and tribal agencies in the United States and Canada. The repository currently houses salmon and steelhead genetic data as part of Genetic Stock Identification and Parentage Based Tagging projects in the Columbia River basin and throughout the Pacific Coast of North America. FishGen.net was developed by Resource Data, Inc. (RDI) for the Idaho Department of Fish and Game with funding from the Pacific Coast Salmon Recovery Fund and the Bonneville Power Administration.

# **TABLE OF CONTENTS**

| TABLE OF FIGURES                                             | 2  |
|--------------------------------------------------------------|----|
| Questions/Help                                               | 4  |
| Home Page                                                    | 5  |
| Request Account Page                                         | 6  |
| Uploading Genetic Markers                                    | 7  |
| Uploading Microsatellite Markers                             | 8  |
| Uploading SNP Markers                                        | 11 |
| Unloading Tagman SNP markers                                 | 12 |
| Unloading RAD SNP markers                                    | A  |
| Uploading GTSeq SNP markers                                  |    |
| Uploading GTSeq SNP markers<br>Creating Marker Synonyms      | 18 |
| Creating and Exporting marker sets                           | 20 |
| Uploading genetic data                                       | 21 |
| Required Collection Fields-                                  | 21 |
| Required Individual Fields                                   | 22 |
| Valid Genetic Data                                           | 23 |
| Entering Latitude and Longitude coordinates for your dataset | 23 |
| Find latitude/longitude coordinates for a collection         |    |
| Verify latitude/longitude coordinates for a collection       | 24 |
| Uploading Collections                                        | 25 |
| Adding genetic data to exisiting collections/individuals     | 28 |
| Creating Saved Datasets                                      | 30 |
| Searching for saved datasets and collections                 | 32 |
| Saved Datasets                                               | 32 |
| Searching for collections                                    | 34 |
| Appendix A. Collection Fields                                |    |
| Appendix B. Individual Fields                                | 43 |
| Appendix C. Hatcheries                                       |    |
| Appendix D. Valid Species List                               | 52 |

# TABLE OF FIGURES

| Figure 1. Home Page. In this example the user is a guest                               | 5    |
|----------------------------------------------------------------------------------------|------|
| Figure 2. Request Account page.                                                        |      |
| Figure 3 - Selecting Upload Markers                                                    |      |
| Figure 4 - Select Markers File                                                         |      |
| Figure 5 - Example of a tab delimited text file needed to upload microsatellite marker |      |
| information.                                                                           | 9    |
| Figure 6 - Selecting Marker Type Microsatellite                                        | . 10 |
| Figure 7 - Selecting Column Headers Microsatellite                                     | . 10 |

| Figure 8 - Example of a tab delimited text file needed to upload Taqman SNP marker           | 40 |
|----------------------------------------------------------------------------------------------|----|
| information<br>Figure 9 - Selecting Marker Type Taqman SNP                                   |    |
| Figure 10 - Selecting Species Taqman SNP                                                     |    |
| Figure 11 - Selecting Column Headers Taqman SNP                                              |    |
| Figure 12 - Example of a tab delimited text file needed to upload RAD SNP marker informat    |    |
|                                                                                              |    |
| Figure 13 - Selecting Marker Type RAD SNP                                                    | 15 |
| Figure 14 - Selecting Species RAD SNP                                                        | 16 |
| Figure 15 - Selecting Column Headers RAD SNP.                                                | 16 |
| Figure 16 - Example of a tab delimited text file needed to upload GTSeq SNP marker           |    |
| information.                                                                                 |    |
| Figure 17 - Selecting Marker Type GTSeq SNP.                                                 |    |
| Figure 18 - Selecting Species GTSeq SNP.                                                     | 18 |
| Figure 19 - Selecting Column Headers GTSeq SNP.                                              | 18 |
| Figure 20 - Example of a tab delimited text file needed to upload marker synonym information |    |
| Figure 21 - Selecting Column Headers synonyms file                                           |    |
| Figure 22 - Selecting markers for a saved marker set.                                        |    |
| Figure 23 - Selecting Export Marker Set.                                                     | 21 |
| Figure 24 - Export Custom Marker Set                                                         | 21 |
| Figure 25. Coordinate widget for placing a point on the map. The pin is red (in Lake Casca   |    |
|                                                                                              |    |
| Figure 26. Verifying latitude/longitude coordinates.                                         |    |
| Figure 27. Upload collections from the Contributor dropdown.                                 | 25 |
| Figure 28. Browse for text file containing collection information - Standard                 |    |
| Figure 29. Upload Collections Window - Standard                                              |    |
| Figure 30 - Browse for text file containing collection information - Merge.                  |    |
| Figure 31 - Upload Collections Window – Merge                                                |    |
| Figure 32 - Creating saved datasets.                                                         |    |
| Figure 33 - Example of a text file that would be uploaded to create a saved dataset          |    |
| Figure 34 - Example of a text file that would be uploaded to create a saved dataset and add  |    |
| column with group designations<br>Figure 35 - Create Data Set                                |    |
| Figure 36. Find and export saved datasets                                                    |    |
| Figure 37. Data Set Find and Export page.                                                    |    |
| Figure 38. Search page                                                                       |    |
| Figure 39. Filtering by species                                                              | 34 |
| Figure 40 - Search Results by Species                                                        |    |
| Figure 41. Search Results by hatchery collections.                                           |    |
| Figure 42 - Search Results by Individual.                                                    | 36 |
| Figure 43 - Search Results by Collection                                                     |    |
| Figure 44 - Search Results by Genotype                                                       |    |
| Figure 45 - Mapped Search Results.                                                           |    |
| Figure 46 - Mapped Search Results with Bubble.                                               |    |
| Figure 47 - Select an Option Dropdown                                                        |    |
| Figure 48 - Download Search Results                                                          |    |
| Figure 49 - Download Search Results Marker Selection                                         | 39 |

# **Questions/Help**

Please contact Jesse McCane or Matt Campbell if you have any questions about FishGen or need any assistance:

Jesse McCane Data Coordinator Idaho Department of Fish and Game/Pacific States Marine Fisheries Commission Eagle Fish Genetics Lab 1800 Trout Rd. Eagle, ID 83616 Work (208) 939-6713 x2,6 jesse.mccane@idfg.idaho.gov

Matthew Campbell Fisheries Genetics Program Coordinator Idaho Department of Fish and Game Eagle Fish Genetics Lab 1800 Trout Rd. Eagle, ID 83616 Work (208) 939-6713 x2,1 matthew.campbell@idfg.idaho.gov

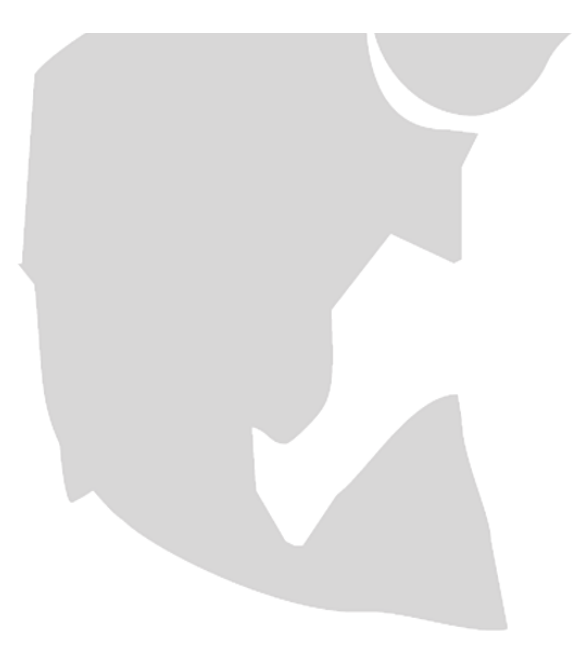

# **Home Page**

You can browse the database and learn about collaborating labs without logging in. To learn about fish genetics labs that contribute to conservation and management of steelhead and salmon, click <u>Learn</u> <u>about collaborating labs</u>. If you are interested in uploading or downloading data you need to be a registered user and *Log In* with your username and password. If you are not registered, click **Register** in the upper right corner of the screen.

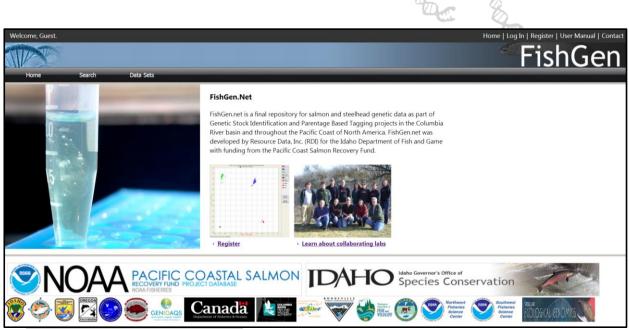

Figure 1. Home Page. In this example the user is a guest.

From this page, you may login or register for an account. To complete registration, click the **Register** heading.

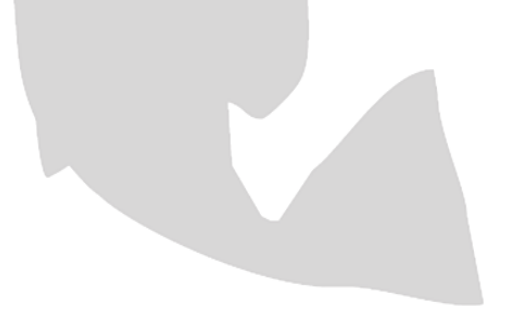

# **Request Account Page**

The **Request Account** page opens.

Required fields are denoted with an asterisk (\*). After filling in the form with all required information, click the *Send Request* button. An e-mail will be sent to the FishGen curator who will verify the data and approve the account. A return e-mail will be sent from the curator notifying you that the login is ready to use.

|                            |                     | TP- | to                                               |
|----------------------------|---------------------|-----|--------------------------------------------------|
| Welcome, Guest.            |                     |     | Home   Log In   Register   User Manual   Contact |
|                            |                     |     | FishGen                                          |
| Home Search Data Sets      |                     |     |                                                  |
| Request Account            |                     |     |                                                  |
| * denotes a required field |                     |     |                                                  |
| *Email Address:            | *Organization:      |     |                                                  |
| *Password:                 | Other Organization: |     |                                                  |
| *Re-enter Password:        | Street Address 1:   |     |                                                  |
| Password Hint:             | Street Address 2:   |     |                                                  |
| *First Name:               | City:               |     |                                                  |
| *Last Name:                | State: •            |     |                                                  |
| Phone:                     | Zip Code:           |     |                                                  |
| Send Request               |                     |     |                                                  |

5

Figure 2. Request Account page.

# **Uploading Genetic Markers**

Before genetic data can be successfully uploaded on FishGen, the genetic markers in your dataset must be defined and uploaded in to the database. FishGen currently accepts definitions for both microsatellite markers and single nucleotide polymorphic markers (SNPs). For SNP markers, the database accepts three sub-types: Taqman, RAD-tag, and GTSeq. To define markers in FishGen, a text file needs to be uploaded that provides the name of the marker as well as the necessary DNA sequences, primer/probe sequences, and allelic information. This information is necessary to ensure that genetic markers used in FishGen are both standardized and unique (not duplicated within the database).

The first time that a marker (whether a microsatellite locus or SNP locus) is uploaded into the database, two things happen – a unique locus is created, and an initial marker definition for that locus is created (as described by the user's upload file). If a user is uploading new definitions for loci/markers that already exist in FishGen, the user will identify their upload as containing marker synonyms. When this happens, no new loci are created in FishGen, but rather new marker definitions are created for existing loci. This new marker definition is described by the user's upload file. When genetic data are uploaded to FishGen, the data are stored at the locus level – FishGen does not track which marker definition was used to generate the data. Details regarding marker synonyms and uploading procedures are described in more detail under <u>Creating Marker Synonyms</u>.

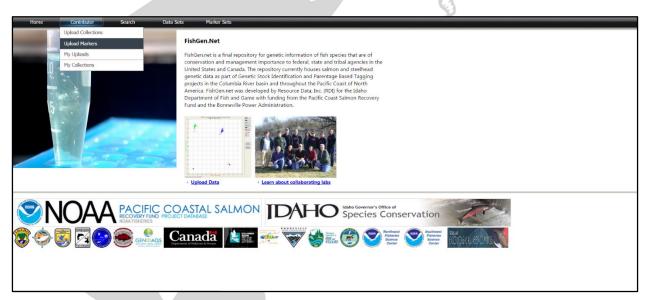

Figure 3 - Selecting Upload Markers.

| Home C             | Contributor | Search Data Sets                          | Marker Sets        |                 |        |
|--------------------|-------------|-------------------------------------------|--------------------|-----------------|--------|
| Select your marker | s file      | Choose File No file chosen                |                    |                 |        |
| Open               |             |                                           |                    |                 | ×      |
| 🔍 🕞 🗸 🕨 Marl       | kers        |                                           |                    | 🔻 🍫 Search Mark | ers 🖌  |
| Organize • New     | folder      |                                           |                    | ===             |        |
| Favorites          | ^ N         | ame                                       | Date modified      | Туре            | Size   |
| Desktop            | -           | 3 column format ots and omy usats 07jul   | 7/16/2015 8:33 AM  | Text Document   | 3 KI   |
| ) Downloads        |             | 7 column format ots snps 19nov13          | 7/16/2015 8:42 AM  | Text Document   | 21 KI  |
| S Recent Places    |             | Markers - GTSeq - OmyGTseq_v2-INFO        | 10/24/2014 2:14 PM | Text Document   | 36 KI  |
|                    | =           | Markers - Microsatellite All              | 7/21/2014 9:21 AM  | Text Document   | 3 KI   |
| 🥞 Libraries        |             | Markers - RAD - Lampray RAD Markers Fi    | 7/21/2014 9:21 AM  | Text Document   | 337 KI |
| Documents          |             | Markers - SNP definitions for O.Mykiss (R | 10/14/2014 2:37 PM | Text Document   | 41 KI  |
| al Git             |             | Markers - SNP definitions for O.Mykiss (R | 10/14/2014 2:37 PM | Text Document   | 41 KI  |
| 🕹 Music            |             | Markers - SNP definitions for O.Mykiss (R | 7/21/2014 9:21 AM  | Text Document   | 21 Ki  |
| lictures           |             | Markers - SNP Taqman - OtsPBT96SNPs       | 7/16/2015 11:02 A  | Text Document   | 11 KI  |
| Judeos 🦉           |             | Markers - SNP-GTSeq definitions for O.M   | 10/22/2014 10:30   | Text Document   | 23 KI  |
| 💐 Computer         |             |                                           |                    |                 |        |
| as OSDisk (C:)     | -           |                                           |                    |                 |        |
| File               | e name:     |                                           | •                  | - All Files     | -      |
|                    |             |                                           |                    | Open            | Cancel |

Figure 4 - Select Markers File.

# **Uploading Microsatellite Markers**

Microsatellite markers are not species-specific in FishGen. The only information necessary to upload microsatellite markers in the database is the marker name and the forward and reverse primer sequences. This information can be saved in a tab delimited text file as shown below. Marker names must be unique - FishGen will reject marker uploads that contain markers whose names match markers that already exist in the database. FishGen will also check to ensure that the primer sequences provided have not already been assigned to a marker that exists in FishGen under a different name. Most labs using this database will be familiar with the GAPS (Chinook salmon) and SPAN (steelhead) microsatellite marker sets that have been standardized among PNW fish genetic labs. These microsatellite markers have already been uploaded into FishGen.

| 3 colum   | n format ots and omy usats 07jul15 - | Notepad                                                                                                    | X    |
|-----------|--------------------------------------|----------------------------------------------------------------------------------------------------|------|
| File Edit | Format View Help                     |                                                                                                    |      |
| MarkerNa  |                                      |                                                                                                    |      |
|           | GATCTGGGCCTAAGGGAAAC                 | ACTAGCGGTTGGAGAACCC                                                                                                    |      |
|           | ACATCGCACACCATAAGCAT                 | GTTTCTTCGACTGTTTCCTCTGTGTTGAG                                                                                                    |      |
|           | GTCGTCACTGGCATCAGCTA                 | GAGTGGAGATGCAGCCAAAG                                                                                                    |      |
|           |                                      | GATGAATCGAGAGAATAGGGACTGAAT                                                                                                    |      |
|           | AGGATGGCAGAGCACCACT                  | CACCCATAATCACATATTCAGA                                                                                                    |      |
|           | CCAGCACTCTCACTATTT                   | CCAGAGTAGTCATCTCTG                                                                                                    |      |
|           | TGTGCTATAGGGTGAATGTGC                | AACACAGGCATCCCCACTAA                                                                                                    |      |
|           | GACAGGTTGTGTCGAATGGA                 | GGTGGGATTCAGTGTGTAAAC                                                                                                    | =    |
|           | GAGACTGACACGGGTATTGA                 | GTTATGTTGTCATGCCTAGGG                                                                                                    | _    |
|           | GATTCCATAACCTCGCCTTC                 | GTCCTTGTGCTGCCTGCT                                                                                                    |      |
|           | AACTTGCTATGTGAATGTGC                 | GACAAAAGTGACTGGTTGGT                                                                                                    |      |
| Omy27     | TTTATGTCATGTCAGCCAGTG                | TTTATGGCTGGCAACTAATGT                                                                                                    |      |
|           | TGTGAGACTGTCAGATTTTGC                | CGGAGTCCGTATCCTTCCC                                                                                                    |      |
| Omy7      | TTAAGTTTTGCCTAGATAAGGG               | CAAGGAATGGCACAGCTTG                                                                                                    |      |
|           | CGTTCTCTACTGAGTCAT                   | GGGTCTTTAAGGCTTCACTGCA                                                                                                    |      |
|           | AATGTTGAGAGCTATTTCAATCC              |                                                                                                    |      |
|           | ATCTTTATGGTGGCAAGTCC                 | ATCTGGTACTTCCCTGATGC                                                                                                    |      |
|           | TACCCTGCAAGACAGTGAGA                 | GCTGTTTAGGAAGGAGGGTT                                                                                                    |      |
|           | TGCAGAGCCATACTAAACCA                 | GTTTAAGAATTGAGAGATGCAGGG                                                                                                    |      |
|           | CCTCCATTTCAATCTCATCC                 | ACAGAGAACAGTGAGGGAGC                                                                                                    |      |
|           | ATGACCAAGGAGCTTCTGC                  | TATCCAGGTACTCCACTGGC                                                                                                    |      |
|           | GTGACCCAGACTCAGAGGAC                 | CACAACCCATCACATGAAAC                                                                                                    |      |
|           | TCATTAATCTAGGCTTGTCAGC               | GTTTTGCAGGTAAGACAAGGTATCC                                                                                                    |      |
|           | CGCTATACATTTTCCATTTTCC               | GTTTTTTTAAGTGGGAGAACTTGC                                                                                                    |      |
|           | TCATACCCCATGCCTCTTCTGTT              |                                                                                                    |      |
| Oneu10.2  |                                      |                                                                                                    |      |
|           | GTTTGGATGACTCAGATGGGACT              |                                                                                                    |      |
| Oneu14    | AGAAACATGAGAACAGTCTAGGT              | CCTTATGAGTTTGGTCTCCATGT                                                                                                    | -    |
| •         |                                      |                                                                                                    | ▶    |
|           |                                      | AND TRANSPORT MANAGEMENT OF A DECIDE OF THE CONTRACT OF THE CONTRACT. | <br> |

Figure 5 - Example of a tab delimited text file needed to upload microsatellite marker information.

To upload the marker definition file, select the Upload Marker tab under Contributor. Next click "Choose File". Then browse to the correct file and click "Open".

After the text file has opened, you will need to provide the following information: **Data Formatting-**

- Check the box if the first row in your marker definition file is a header row.
- Select the delimiter (tab or comma)

## Marker Type-

• Select Microsatellite

## Additional Upload Options-

- If you would like to save the markers that you are uploading as a unique marker set, one that you can select during data exporting, check the box labeled "Save Marker Set" and provide a name.
- If you would like to save the column mapping that you enter as a unique set, one that you can use when entering marker sets at a later time, check the box labeled "Save Column Mapping" and provide a name.

| First row is Header Marker Tune       | Marker synonyms                                     |                               |
|---------------------------------------|-----------------------------------------------------|-------------------------------|
| Select Delimiter Tab * Microsatellite | California Column Mapping Use Saved Column Mapping: |                               |
| SNP<br>Acipenser trans                | [Select Mapping]                                    |                               |
| 1                                     | 2                                                   | 3                             |
| <ignore field=""></ignore>            | <ignore field=""></ignore>                          | <ignore field=""></ignore>    |
| arkerName                             | ForwardPrimerSequence                               | ReversePrimerSequence         |
| jo1a                                  | GATCTGGGCCTAAGGGAAAC                                | ACTAGCGGTTGGAGAACCC           |
|                                       | ACATCGCACACCATAAGCAT                                | GTTTCTTCGACTGTTTCCTCTGTGTTGAG |
| 102                                   |                                                     | GAGTGGAGATGCAGCCAAAG          |
|                                       | GTCGTCACTGGCATCAGCTA                                |                               |
| go4                                   | GTCGTCACTGGCATCAGCTA<br>AGGCCCCAAAGTCTGTAGTGAAGG    | GATGAATCGAGAGAATAGGGACTGAAT   |
| go2<br>go4<br>ke4<br>ki1              |                                                     |                               |

Figure 6 - Selecting Marker Type Microsatellite.

## Selecting Fields-

Finally, select which columns contain the Marker Name, the Forward Primer and the Reverse Primer.

| Upload markers                                         |                                               |                                               |  |  |  |  |  |  |
|--------------------------------------------------------|-----------------------------------------------|-----------------------------------------------|--|--|--|--|--|--|
| Upload Cancel 3 column format ots and omy usats 07jul1 | txt                                           |                                               |  |  |  |  |  |  |
| Data Formatting Marker Configuration                   | Additional Upload Options                     |                                               |  |  |  |  |  |  |
| First row is Header                                    | onyms Save Marker Set                         |                                               |  |  |  |  |  |  |
| Select Delimiter Marker Type<br>Tab * Microsatellite   | Save Column Mapping                           |                                               |  |  |  |  |  |  |
|                                                        | Use Saved Column Mapping:<br>[Select Mapping] |                                               |  |  |  |  |  |  |
|                                                        | Construction (1)                              |                                               |  |  |  |  |  |  |
| Toggle fieldset View                                   |                                               |                                               |  |  |  |  |  |  |
| 1                                                      | 2                                             | 3                                             |  |  |  |  |  |  |
| Marker Name                                            | Forward Primer •                              | Reverse Primer •                              |  |  |  |  |  |  |
| Marker Name                                            | Forward Primer                                | <ignore field=""><br/>Forward Primer</ignore> |  |  |  |  |  |  |
| Ots1                                                   | AGATAGGTGTACATCCATA                           | Lab Synonym<br>Marker Name                    |  |  |  |  |  |  |
| Ots2                                                   | AGTAATCGTATGCCGGTAT                           | Reverse Primer                                |  |  |  |  |  |  |
| Ots3                                                   | AGATAGGTGTACATCCATA                           | AGATAGGTGTACATCCATA                           |  |  |  |  |  |  |

Figure 7 - Selecting Column Headers Microsatellite.

Once all necessary fields have been set and column headers entered click "Upload" to upload the markers to FishGen.

# **Uploading SNP Markers**

The term "SNP" in this database describes a marker that interrogates a SNP using a forward and reverse primer and two allele-specific probes (i.e. Taqman SNP assays). The procedures for uploading SNP marker names and definitions are similar as those used for Microsatellite markers. However, SNPs are species-specific in FishGen, and the user must provide VIC and FAM probe sequences and VIC and FAM allele designations, along with forward and reverse primers in the marker definition text file. FishGen will check Marker Names, Primer and Probes sequences and allele designations to ensure Marker standardization. This prevents different SNPs from being uploaded into FishGen under the same name and prevents the same SNP being uploaded under different marker names.

SNPs are currently broken out in to three sub-types in FishGen, with the ability to add additional subtypes in the future as the need arises. The three sub-types currently supported are Taqman, RAD, and GTSeq. Each of these three sub-types has different required fields for upload and validation in FishGen.net, which are described below. All three SNP sub-types have a few requirements in common, such as a marker name, a VIC allele, and a FAM allele. For standardization purposes, *the VIC and FAM alleles are named based on the <u>compliment</u> to the probes. If your lab follows the convention of naming alleles based on the probes themselves as opposed to the complements, you will need to adjust your genetic data accordingly in order to upload your data in to FishGen. This would involve converting between G <-> C and A <-> T in your genotypes upload.* 

After the text file has opened (see below), you will need to provide the following information: **Data Formatting-**

- Check the box if the first row in your marker definition file is a header row.
- Select the delimiter (tab or comma)

#### Marker Type-

Select appropriate SNP marker type (Taqman, RAD, or GTSeq)

#### Select Species-

• Select species that the SNP marker is screened on.

#### **Selecting Fields-**

• Select which columns contain the Marker Name, and the additional field values based on the SNP sub-type (see below).

## Additional Upload Options-

- If you would like to save the markers that you are uploading as a unique marker set, one that you can select during data exporting, check the box labeled "Save Marker Set" and provide a name.
- If you would like to save the column mapping that you enter as a unique set, one that you can use when entering marker sets at a later time, check the box labeled "Save Column Mapping" and provide a name.

# **Uploading Taqman SNP markers**

**Required Fields:** 

- Marker Name (Assay) •
- **VIC Allele** •
- FAM Allele •
- **Forward Primer** •
- **Reverse Primer**
- VIC Probe ٠
- FAM Probe •

| <ul> <li>FAM Allele</li> </ul>       |                                                | The second second second second second second second second second second second second second second second se | Q                         |
|--------------------------------------|------------------------------------------------|----------------------------------------------------------------------------------------------------|---------------------------|
| Forward Primer                       |                                                |                                                                                                    | 9                         |
| Reverse Primer                       |                                                |                                                                                                    |                           |
| VIC Probe                            |                                                | TD .                                                                                                    |                           |
|                                      |                                                | The                                                                                                    | E de                      |
| FAM Probe                            |                                                | - CL                                                                                                    | BOD B                     |
| Markers - SNP Taqman - OtsPl         | BT96SNPs - Notepad                             | 100                                                                                                    |                           |
| File Edit Format View Help           |                                                |                                                                                                    |                           |
| Assay VicAllele                      | FamAllele Fwd Primer                           | Rev Primer VIC probe                                                                                            | FAM probe                 |
| Ots_100884-287 T                     | C CGGAAGACCAGATTCTCCA                          |                                                                                                    | ATAGAACTACAATTCACATATAT   |
| Ots 101554-407 C                     |                                                | TAGTGGTGGTG ACACGCCAGTCCACAAGT                                                                                  |                           |
| Ots_101704-143 T                     | G ACTTCTTGAGCCAATCGGA                          |                                                                                                    |                           |
| Ots_102414-395 A                     | G GCCTACTGATAAATGTATG                          | ACAGTAATGGA CAATAACAAACAAGCTAGGAAG                                                                              | CAAAAGTGT CACATAGTGTAGCTT |
| Ots_102801-308 C                     | A TGGGACAGAGGTGGGAATT                          | GA CCCAAAGATGCTTAACTGAAGATGTG                                                                                   | AGGGACAGTTTCGCAGACG       |
| Ots_103122-180 T                     | C CAAACGCGCACTCACACA                           | TCACAATGGTACGATTTTACGACTCAA                                                                                     | CATCAACACAATCTGC          |
| Ots_104415-88 C                      | T CCTGAGCATCCCAGTTGAA                          |                                                                                                    |                           |
| Ots_105105-613 C                     | G AGTACAAGTGCAGAGAATG                          |                                                                                                    | ICTTTTAACTTTAAGCT CCGAGCT |
| Ots_105132-200 G                     | T CGATGTACTGAGGGCAGTG                          |                                                                                                    |                           |
| Ots_105385-421 A                     |                                                |                                                                                                    | TGGGTATATCG CTCCTGC       |
| Ots_105407-117 T                     |                                                | ATTGAAGATAA CTGTGAGCTGCTGCAAACC                                                                                 | CAGGTTAGGAATGGTTG         |
| Ots_108820-336 G                     | A TGAAATAAATTGTTCTGTT                          |                                                                                                    |                           |
| Ots_109525-816 C                     | T GCCAGATAGTAGCGTACAT                          |                                                                                                    | CATGAGGCGTTCGGC ATGAGGC   |
| Ots_110064-383 C                     | T AACAAAGAATGTTAAACAC                          |                                                                                                    |                           |
| Ots_110201-363 A<br>Ots 110495-380 G | T GTTTGGCTATTGAAATTAT                          |                                                                                                    |                           |
| 0ts_110493-380 G                     | C GCCTAGGTATGTACGAAAC<br>A GAGTGGTCAAGGTTTCAGT |                                                                                                    |                           |
| Ots 110689-218 T                     | A GAGTGGTCAAGGTTTCAGT<br>G GTATAAACTAGAGTCCAGT |                                                                                                    |                           |
| Ots 112301-43 T                      | C GCATGGCTGCCCTAGAACA                          |                                                                                                    | CGTCGCATTCAGC CGTCGCG     |
| 0ts_112419-131 A                     | C GCATGGCTGCCCTAGAACA<br>T GTGGGTAATCGATGCCAAA |                                                                                                    |                           |
| Ots 112820-284 C                     | T CATAGATGTTTATATGAAA                          |                                                                                                    |                           |
| Ots 112876-371 C                     | A GCCTACAGCAAATTCAGCT                          |                                                                                                    |                           |
| Ots_113242-216 C                     |                                                | GACT GACATCTTCAACAAGTGTTCATTCACC                                                                                | ATTACCAACGGAGAACC         |
| Ots 115987-325 T                     | G GGAGGTGTAGTGAAATGGG                          |                                                                                                    |                           |
| Ots_117432-409 A                     | G TCATCAAAACATGCCTCTT                          |                                                                                                    |                           |
| Ots_118205-61 T                      | C CCATACAGCCAGTCCAGGT                          |                                                                                                    | GCCCCTACACCTC TAGCCCC     |
| Ots_118938-325 C                     | T ATTTTCAAACAGGCATTTA                          | TCATTGGTGAA GGTCTGTCCCTCATTCTTTGC/                                                                              |                           |
| Ots_123921-111 A                     | G TCGCTAGGCAGAAATATAG                          | GGTTCT GAGCATGGCGCTTGCA                                                                                         | TGCTAAATGGCATATATTAT 🚽    |
| •                                    | Ш                                              |                                                                                                    |                           |
|                                      |                                                |                                                                                                    |                           |

Figure 8 - Example of a tab delimited text file needed to upload Taqman SNP marker information.

| Upload Cancel Marker                                                                                                    | s - SNP 1 | aqman - OtsPBT96SNPs.txt                                 |                            |                                                                                              |                                                                                     |                                                                 |
|----------------------------------------------------------------------------------------------------|-----------|----------------------------------------------------------|----------------------------|----------------------------------------------------------------------------------------------|-------------------------------------------------------------------------------------|-----------------------------------------------------------------|
| Data Formatting     First row is Header     Select Delimiter                                                                                                    | New       | r Configuration<br>narkers Marker synonyms or<br>nr Type | Additional Upload Options  |                                                                                              |                                                                                     |                                                                 |
| Tab *                                                                                                    |           | v <b>sub-type</b><br>Tagman ★                            | Use Save Column Mapping    |                                                                                              |                                                                                     |                                                                 |
|                                                                                                    | SNP       | RAD<br>-GTSeq<br>-Taqman                                 | [Select Mapping]           |                                                                                              |                                                                                     |                                                                 |
| Toggle fieldset View                                                                                                    |           | 2                                                        | 3                          | 4                                                                                            | 5                                                                                   | 6                                                               |
|                                                                                                    | •         | <ignore field=""></ignore>                               | <ignore field=""></ignore> | <ignore field=""></ignore>                                                                   | <ignore field=""></ignore>                                                          | <ignore field=""></ignore>                                      |
| <ignore field=""></ignore>                                                                                                    |           | 10-10-1-1                                                | FamAllele                  | Fwd Primer                                                                                   | Rev Primer                                                                          | VIC probe                                                       |
|                                                                                                    |           | VicAllele                                                |                            |                                                                                              | CGACCAAGTAGCGGCACTT                                                                 | ATAGAACTACAATTCACATAT                                           |
| ssay                                                                                                    |           | T                                                        | С                          | CGGAAGACCAGATTCTCCAAGAGTA                                                                    | CGACCAAGTAGCGGLACTT                                                                 |                                                                 |
| ssay<br>ts_100884-287                                                                                                    |           | T<br>C                                                   | C<br>G                     | CGGAAGACCAGATTCTCCAAGAGTA<br>TGAAAGATATCAATTGTAGTAGTGGTGGTG                                  | ACACGCCAGTCCACAAGT                                                                  | ATGGAGGATTGTGGTTGT                                              |
| ssay<br>bts_100884-287<br>bts_101554-407                                                                                                    |           | T                                                        |                            |                                                                                              |                                                                                     |                                                                 |
| 553y<br>715_100884-287<br>715_101554-407<br>715_101704-143                                                                                                    |           | T                                                        | G                          | TGAAAGATATCAATTGTAGTAGTGGTGGTG                                                               | ACACGCCAGTCCACAAGT                                                                  | ATGGAGGATTGTGGTTGT<br>CTTAGACGTCAGAGGTC                         |
| <b>1553y</b><br>115_100884-287<br>115_101554-407<br>115_101704-143<br>115_102414-305                                                                                |           | т<br>С<br>Т                                              | G<br>G                     | TGAAAGATATCAATTGTAGTAGTGGTGGTG<br>ACTTCTTGAGCCAATCGGATGATG                                   | ACACGCCAGTCCACAAGT<br>CCAGAGATAAACTAGTGGAGGAGAATCA                                  | ATGGAGGATTGTGGTTGT                                              |
| <pre><lp><lp></lp></lp></pre> Assay  Dis_100884-287  Dis_101554-407  Dis_101554-407  Dis_10154-403  Dis_102414-306  Dis_102410-308  Dis_102401-308  Dis_1023122-180 |           | T<br>C<br>T<br>A                                         | G<br>G<br>G                | TGAAAGATATCAATTGTAGTAGTGGTGGTG<br>ACTTCTTGAGCCAATCGGATGATG<br>GCCTACTGATAAATGTATGACAGTAATGGA | ACACGCCAGTCCACAAGT<br>CCAGAGATAAACTAGTGGAGGAGATCA<br>CAATAACAAACAAGCTAGGAACAAAAGTGT | ATGGAGGATTGTGGTTGT<br>CTTAGACGTCAGAGGTC<br>CACATAGTGTAGCTTTACTA |

Figure 9 - Selecting Marker Type Taqman SNP.

| Upload markers            |                                       |   |                            |                            |     |                            |        |                            |
|---------------------------|---------------------------------------|---|----------------------------|----------------------------|-----|----------------------------|--------|----------------------------|
| Upload Cancel Ma          | rkers - SNP Taqman - OtsPBT96SNPs.txt |   |                            |                            |     |                            |        |                            |
| Data Formatting           | Marker Configuration                  | 1 | Additional Upload Options  |                            |     |                            |        |                            |
| First row is Header       | New markers Marker synonyms           |   | Save Marker Set            |                            |     |                            |        |                            |
| Select Delimiter          | Marker Type                           |   |                            |                            |     |                            |        |                            |
| Tab *                     | SNP *                                 |   | Save Column Mapping        |                            |     |                            |        |                            |
| 100                       | Marker Sub-type                       |   | 2                          |                            |     |                            |        |                            |
|                           | SNP-Tagman *                          |   | Use Saved Column Mapping:  |                            |     |                            |        |                            |
|                           | · · · · · · · · · · · · · · · · · · · |   | [Select Mapping]           | Ŧ                          |     |                            |        |                            |
|                           | Select Species                        |   |                            |                            |     |                            |        |                            |
|                           | Acipenser transmontanus *             |   |                            |                            |     |                            |        |                            |
|                           | A                                     |   |                            |                            |     |                            |        |                            |
| Toggle fieldset View      | Oncorhynchus clarkii lewisi 🔹         |   |                            |                            |     |                            |        |                            |
| loggie fieldset view      | Oncorhynchus clarkii utah             |   |                            |                            |     |                            |        |                            |
| 1                         | Oncorhynchus kisutch                  |   | 3                          | 4                          |     | 6                          |        | 6                          |
| <li>Ignore Field&gt;</li> | Oncorhynchus mykiss                   |   | <ignore field=""></ignore> | <ignore field=""></ignore> |     | <ignore field=""></ignore> |        | <ignore field=""></ignore> |
|                           | Oncorhynchus mykiss aguabonita        | 1 | 1 - 5                      |                            |     |                            |        |                            |
| Assay                     | Oncorhynchus mykiss gairdneri         | _ | FamAllele                  | Fwd Primer                 |     | Rev Primer                 |        | VIC probe                  |
| Ots_100884-287            | Oncorhynchus mykiss x clarkii         |   | С                          | CGGAAGACCAGATTCTCC         |     | CGACCAAGTAGCGGCACTT        |        | ATAGAACTACAATTCACATATA     |
| Ots_101554-407            | Oncorhynchus nerka                    |   | G                          | TGAAAGATATCAATTGTAG        |     | ACACGCCAGTCCACAAGT         |        | ATGGAGGATTGTGGTTGT         |
| Ots_101704-143            | Oncorhynchus tshawytscha              |   | G                          | ACTTCTTGAGCCAATCGG         |     | CCAGAGATAAACTAGTGGAGGAGA   |        | CTTAGACGTCAGAGGTC          |
| Ots_102414-395            | Osmerus mordax .                      |   | G                          | GCCTACTGATAAATGTATC        |     | CAATAACAAACAAGCTAGGAACAA   |        | CACATAGTGTAGCTTTACTAC      |
| Ots_102801-308            |                                       |   | Α                          | TGGGACAGAGGTGGGAA          |     | CCCAAAGATGCTTAACTGAAGATG   |        | AGGGACAGTTTCGCAGACG        |
| Ots_103122-180            | Т                                     |   | С                          | CAAACGCGCACTCACACA         |     | TCACAATGGTACGATTTTACGACTC  |        | CATCAACACAATCTGC           |
| Ots_104415-88             | C                                     |   | T                          | CCTGAGCATCCCAGTTGA         | ACT | TGTTTTCAATACACTGCAATTTAGT  | TTTGGT | TCCTGAAAAACGACATCC         |

Figure 10 - Selecting Species Taqman SNP.

| Upload Cancel Marker<br>Data Formatting<br>First row is Header<br>Select Delimiter<br>Tab | Mark<br>New<br>Mark<br>SNP<br>Mark | Taqman - OtsPBT96SNPs.txt<br>er Configuration<br>markers Marker synonyms<br>er Type<br>= Sub-type<br>-Tagman *<br>t Species | Additional Upload Options<br>Save Marker Set<br>Save Column Mapping<br>Use Saved Column Mapping:<br>[Select Mapping] | •                              |                                                               |                         |
|-------------------------------------------------------------------------------------------|------------------------------------|----------------------------------------------------------------------------------------------------|----------------------------------------------------------------------------------------------------|--------------------------------|---------------------------------------------------------------|-------------------------|
| Toggle fieldset View                                                                      | Onc                                | 2<br>VIC Allele                                                                                                    | 3<br>FAM Allele                                                                                                    | 4 Forward Primer               | 5<br>Reverse Primer                                           | 6<br>«Ignore Field»     |
|                                                                                           |                                    |                                                                                                    |                                                                                                    |                                | <li>Ignore Field&gt;</li>                                     | L                       |
| Assay                                                                                     |                                    | VicAllele                                                                                                    | FamAllele                                                                                                    | Fwd Primer                     | FAM Allele                                                    | VIC probe               |
| Dts_100884-287                                                                            |                                    | T                                                                                                    | С                                                                                                    | CGGAAGACCAGATTCTCCAAGAGTA      | FAM Probe<br>Forward Primer                                   | ATAGAACTACAATTCACATAT   |
| ts_101554-407                                                                             |                                    | C                                                                                                    | G                                                                                                    | TGAAAGATATCAATTGTAGTAGTGGTGGTG | Lab Synonym                                                   | ATGGAGGATTGTGGTTGT      |
| ts_101704-143                                                                             |                                    | T                                                                                                    | G                                                                                                    | ACTTCTTGAGCCAATCGGATGATG       | Marker Name<br>Reverse Primer                                 | CTTAGACGTCAGAGGTC       |
| ts_102414-395                                                                             |                                    | A<br>C                                                                                                    | G                                                                                                    | GCCTACTGATAAATGTATGACAGTAATGGA | - VIC Allele                                                  | 3T CACATAGTGTAGCTTTACTA |
| ts_102801-308                                                                             |                                    | T T                                                                                                    | A<br>C                                                                                                    | TGGGACAGAGGTGGGAATTGA          | VIC Probe                                                     | AGGGACAGTTTCGCAGACO     |
| ts_103122-180<br>ts_104415-88                                                             |                                    | C                                                                                                    | C T                                                                                                    | CCTGAGCATCCCAGTTGAACT          | TCACAATGGTACGATTTTACGACTCAA<br>TGTTTTCAATACACTGCAATTTAGTTTTGG |                         |
|                                                                                           | tin                                | g Column Header                                                                                                    | s Taqman SNP.                                                                                                    | A COLOR                        | FT                                                            | 300                     |
| ploading RA<br>equired Fields                                                             |                                    | NP markers                                                                                                    |                                                                                                    |                                |                                                               | *                       |

# **Uploading RAD SNP markers**

- Marker Name (Locus)
- Sequence A (e.g. Allele 1 5 3) •
- Sequence B (e.g. Allele 2 5-3)
- **Restriction Enzyme**
- **Recognition Site** •
- SNP Allele A •
- SNP Allele B
- Sequence Length
- **SNP** Position

| Markers - RAD - Lampray RAD Markers Fina | II - Notepad                                                         |                                                                                                    |
|------------------------------------------|----------------------------------------------------------------------|----------------------------------------------------------------------------------------------------|
| File Edit Format View Help               |                                                                      |                                                                                                    |
| Locus Allele 1 5 3 Allele                | 2 5-3 Restriction Enzyme recognition site SNP Allele 1               | SNP All A                                                                                                    |
| Etr_SbfI_CRITFC_001_29_0001              | CCTGCAGGATGGTGAAGGTGAGCACGTGTCCGCCCGGCGTGCGCAGCTGCATGCTGGCGAGGTCGCG  | CCTGCAC =                                                                                                    |
| Etr_SbfI_CRITFC_001_29_0002              | CCTGCAGGGCAAAGTGGGGGCGACAACATCTTTCGTTTTGTAAATGTACACATTCATT           | CCTGCAG                                                                                                    |
| Etr_SbfI_CRITFC_001_40_0003              | CCTGCAGGCGCTTGCTCGCTATGCGACGTTTTTGTCGCCATTTCGCCGGACGGCCACGGTTTGAGAT  | CCTGCAG                                                                                                    |
| Etr_SbfI_CRITFC_001_40_0004              | CCTGCAGGCTCTTGCCTCGTGCCTAGAATGTGACGGACATTGGGATAACCGGCGTCTCAGAAATGAA  | CCTGCAG                                                                                                    |
| Etr_SbfI_CRITFC_001_40_0005              | CCTGCAGGGTGCCCAGGTGAAACAAAAACTAAACGACAGTATATTTTTATTTA                | CCTGCAG                                                                                                    |
| Etr_SbfI_CRITFC_001_64_0006              | CCTGCAGGAGCTCGTGCGCCTTGCTCCAGCTGCCGCCTCAAGGCCTCGGCCTCCTGCACGAACAAACA | CCTGCAG                                                                                                    |
| Etr_SbfI_CRITFC_001_65_0007              | CCTGCAGGGTGAACCCGCGCCCGCACACGCCGCACTTGTGTTCCTTGATGCCCTGCGGGGAGAGCCG  | CCTGCAG                                                                                                    |
| Etr_SbfI_CRITFC_001_38_0008              | CCTGCAGGGGCCTCGACTCTTTGGATGACGTGTCCACTGCCCTGCCTG                     | CCTGCAG                                                                                                    |
| Etr_SbfI_CRITFC_001_48_0009              | CCTGCAGGAGGTCCGAGGGCGAAACGTCGCACGGGCGTCGTGTCCAACGGCACACGATGCAACGCGA  | CCTGCAG                                                                                                    |
| Etr_SbfI_CRITFC_001_30_0010              | CCTGCAGGTCCGGACGATTTGCTCCAGCACCCCGCGGCCACGATGCTCATGCTCCGTGCCGTCACGC  | CCTGCAG                                                                                                    |
| Etr_SbfI_CRITFC_001_17_0011              | CCTGCAGGAGCAGCTGTGGGATCTGGCGCAGGGGAGGGG                              | CCTGCAG                                                                                                    |
| Etr_SbfI_CRITFC_001_40_0012              | CCTGCAGGATAAGTTGAAGCGCAAAGGCACGCTCACATTCTTCTAGCCATTGCATGGGGCATGGGTG  | CCTGCAG                                                                                                    |
| Etr_SbfI_CRITFC_001_40_0013              | CCTGCAGGAGGTCGTTGGTTCTATGCCGATCCTGACGCCGACTGCTGTATATTTTGACTTTGCGGTG  | CCTGCAG                                                                                                    |
| Etr_SbfI_CRITFC_001_40_0014              | CCTGCAGGAGTACAATTTTCGAAAGCGGGAGAGCTGCTCAAGTCGGCGGTGATAATGAGCCTAATAA  | CCTGCAG                                                                                                    |
| Etr_SbfI_CRITFC_001_53_0015              | CCTGCAGGGCGAGTGGACTAGGGTCAACGAGAAGAATCGGGAATAGGGGCATGGCCACGCACCGTAT  | CCTGCAG                                                                                                    |
| Etr_SbfI_CRITFC_001_20_0016              | CCTGCAGGGCCCTGCAGCAACAGGTGACCGCTCACAATGGGCGCTCGCCCCCCCC              | CCTGCAG                                                                                                    |
| Etr_SbfI_CRITFC_001_34_0017              | CCTGCAGGGTCGCGACATGGAACGACGCAAGGGCTCATGCAGTTGATGGAGTTGACGAGGTGGGGGG  | CCTGCAG                                                                                                    |
| Etr_SbfI_CRITFC_001_48_0018              | CCTGCAGGGTCACCGATCCCCGCTTCCAGGCATCTCCCTGGGGGGCCCTGGCGGGACCACACGAGCGA | CCTGCAG                                                                                                    |
| Etr_SbfI_CRITFC_001_38_0019              | CCTGCAGGCACAACGTGGAAAGCGACGAGTGGCATTGGTGAAACTTATGCAATCGAGGCCTTGGCGA  | CCTGCAC                                                                                                    |
| Etr_SbfI_CRITFC_001_49_0020              | CCTGCAGGGCGGCCTCCTGGAGGCGACCAGCAGTCGCGGGAGGGCGGCCGCCTCCCTGCCCGATCTC  | CCTGCAG                                                                                                    |
| Etr_SbfI_CRITFC_001_40_0021              | CCTGCAGGCGCACCTCACCTACTACTGCGCCGGGCGCAACAAGACGGGAGGAGGCAGAGCGGCCTCC  | CCTGCAG                                                                                                    |
| Etr_SbfI_CRITFC_001_40_0022              | CCTGCAGGCGCTGGAGCCGCCCCTCCAAGTCCCGCTTGGCCCTCAGCAGATCCTGAACCTCCTTCTC  | CCTGCAC                                                                                                    |
| Etr_SbfI_CRITFC_001_40_0023              | CCTGCAGGCCGGCCCTCGACGTCCACAACCGCCCACCCGCCAGTCCCCATCTACTTGATCTGCTGAG  | CCTGCAG                                                                                                    |
| Etr_SbfI_CRITFC_001_31_0024              | CCTGCAGGGTGATGCTCAACCCCGCACACCGCGTGACTCATTTGAGGCCGAGTGGACCTAGGGGATC  | CCTGCAG                                                                                                    |
| Etr_SbfI_CRITFC_001_40_0025              | CCTGCAGGCTGGATTGTGTGAGGAGCTCACAAATGATAATTATTTTTTACCCTTCTATCTGGCAAC   | CCTGCAC                                                                                                    |
| Etr_SbfI_CRITFC_001_45_0026              | CCTGCAGGCCGCCACCTGCTCCCGGCGTCGCGATGGCCTCTCCGCGCCGCCCCCCCTCTTCACG     | CCTGCAG                                                                                                    |
| Etr_SbfI_CRITFC_001_23_0027              | CCTGCAGGTGGGCCCGTGCGCGGTGCTCTCCCGTGAAACGTGAAATCACGAATGATGTTTTCCCGA   | CCTGCAG                                                                                                    |
| Etr_SbfI_CRITFC_001_40_0028              | CCTGCAGGCATTCACCACGTCCCATCTATGGGTCGGGCCTCAAGCGCATCACGGATGCATCTCCGTG  | CCTGCAC 👻                                                                                                    |
|                                          |                                                                      |                                                                                                    |
| -igure 12 - Example of a tab de          | limited text file needed to upload RAD SNP marker information.       | and the second second s |

Figure 12 - Example of a tab delimited text file needed to upload RAD SNP marker information.

| Upload markers              |                                                                                                    |                                                                                  |                            |                            |
|-----------------------------|----------------------------------------------------------------------------------------------------|----------------------------------------------------------------------------------|----------------------------|----------------------------|
| Upload Cancel Markers - RAD | - Lampray RAD Markers Final.txt                                                                                                    |                                                                                  |                            |                            |
|                             | er Configuration Additional Upload Options markers Marker synonyms Additional Upload Options                                                                                                    |                                                                                  |                            |                            |
| Tab *                       | Save countri mapping                                                                                                    |                                                                                  |                            |                            |
|                             | er Sub-type Use Saved Column Mapping: Capture Column Column Colum | •                                                                                |                            |                            |
|                             | P-RAD<br>P-GTSeq                                                                                                    |                                                                                  |                            |                            |
| Toggle fieldset View        | -Taqman                                                                                                    |                                                                                  |                            |                            |
| 1                           | 2                                                                                                    | 3                                                                                | 4                          | 5                          |
| <ignore field=""></ignore>  | <ignore field=""></ignore>                                                                                                    | <li>Ignore Field&gt; •</li>                                                      | <ignore field=""></ignore> | <ignore field=""></ignore> |
| Locus                       | Allele 1 5 3                                                                                                    | Allele 2 5-3                                                                     | Restriction Enzyme         | recognition site           |
| Etr_Sbfl_CRITFC_001_29_0001 | CCTGCAGGATGGTGAAGGTGAGCACGTGTCCGCCCGGCGTGCGCAGCTGCATGCTG                                                                                                    | CCTGCAGGATGGTGAAGGTGAAGGTGAGCACGTGGCCGCCCGGCGTGCGCAGCTGCATGCTGGCGAGGTCGCG        | Sbfl                       | CCTGCAGG                   |
| Etr_Sbfl_CRITFC_001_29_0002 | CCTGCAGGGCAAAGTGGGGGCGACAACATCTTTCGTTTTGTAAATGTACACATTCATT                                                                                                    | ICATTTGTA CCT0CA000CCAAAGT000G0CGACAACACCTTTCGTTTTGTAAATGTACACATTCATTGCATTTGTA   | Sbfl                       | CCTGCAGG                   |
| Etr_Sbfl_CRITFC_001_40_0003 | CCTGCAGGCGCTTGCTCGCTATGCGACGTTTTGTCGCCATTTCGCCGGACGGCCAC                                                                                                    | 30TTTGAGAT CCT0CA00C0CTT0CTC0CTAT0C0ACGTTTTT0TC0CC0TTTC0CC0GAC00CCAC0GTTTGAGAT   | Sbfl                       | CCTGCAGG                   |
| Etr_Sbfl_CRITFC_001_40_0004 | CCTGCAGGCTCTTGCCTCGTGCCTAGAATGTGACGGACATTGGGATAACCGGCGTCTC                                                                                                    | CAGAAATGAA CCTGCAGGCTCTTGCCTCGTGCCTAGAATGTGACGGACACTGGGATAACCGGCGTCTCAGAAATGAA   | Sbfl                       | CCTGCAGG                   |
| Etr_Sbfl_CRITFC_001_40_0005 | CCTGCAGGGTGCCCAGGTGAAACAAAAACTAAACGACAGTATATTTTTATTTA                                                                                                    | TAAGAACC CCTGCAGGGTGCCCCAGGTGAAACAAAAACTAAACGACAGGATATTTTTTATTTA                 | Sbfl                       | CCTGCAGG                   |
| Etr_Sbfl_CRITFC_001_64_0006 | CCTGCAGGAGCTCGTGCGCTTGCTCCAGCTGCCGCCTCAAGGCCTCGGCCTCCTGC                                                                                                    | ACGAACAAACA CCTGCAGGAGCTCGTGCGCTTGCTCCAGCTGCCGCCTCAAGGCCTCGGCCTCCTGCACGAACACACA  | Sbfl                       | CCTGCAGG                   |
| Etr_Sbfl_CRITFC_001_65_0007 | CCTGCAGGGTGAACCCGCGCCCGCACACGCCGCACTTGTGTTCCTTGATGCCCTGC                                                                                                    | 366GAGAGCCG CCTGCAGGGTGAACCCGCGCCCGCACACGCCGCACTTGTGTTCCTTGATGCCCTGCGGGGGAGAGACG | Sbfl                       | CCTGCAGG                   |
| 4                           |                                                                                                    |                                                                                  |                            | •                          |

Y

Figure 13 - Selecting Marker Type RAD SNP.

| Upload Cancel Marke                                                 | rs - RAD - Lampray RAD Markers Final:                                                                                                    | bit        |                                                                                                    |                                                                      |                            |                            |   |
|---------------------------------------------------------------------|----------------------------------------------------------------------------------------------------|------------|----------------------------------------------------------------------------------------------------|----------------------------------------------------------------------|----------------------------|----------------------------|---|
| Data Formatting<br>First row is Header<br>Select Delimiter<br>Tab * | Marker Configuration<br>New markers Marker syno<br>Marker Type<br>SNP<br>Marker Sub-type<br>SNP-RAD<br>Select Species<br>Acigeneer transmontanus | •          | Additional Upload Options Save Marker Set Save Column Mapping Use Saved Column Mapping: (Select Mapping) * | -                                                                    |                            |                            |   |
| Toggle fieldset View                                                | I<br>Ictalurus furcatus<br>Ictalurus punctatus                                                                                                   | ٩          |                                                                                                    |                                                                      |                            |                            |   |
| 1                                                                   | Lampetra tridentata                                                                                                    |            | 2                                                                                                    | 3                                                                    | 4                          |                            | 5 |
| <ignore field=""></ignore>                                          | Lepomis cyanellus<br>Lepomis gibbosus                                                                                                    |            |                                                                                                    | <li>Ignore Field&gt; •</li>                                          | <ignore field=""></ignore> | <ignore field=""></ignore> |   |
| Locus                                                               | Lepomis gulosus                                                                                                    |            |                                                                                                    | Allele 2 5-3                                                         | Restriction Enzyme         | recognition site           |   |
| tr_Sbfl_CRITFC_001_29_0001                                          | Lepomis macrochirus                                                                                                    | TGTO       | CGCCCGGCGTGCGCAGCTGCATGCTGGCGAGGTCGCG                                                                      | CCTGCAGGATGGTGAAGGTGAGCACGTGGCCGCCCGGCGTGCGCAGCTGCATGCTGGCGAGGTCGCG  | Sbfl                       | CCTGCAGG                   |   |
| tr_Sbfl_CRITFC_001_29_0002                                          | Lota lota                                                                                                    | ACAT       | CTTTCGTTTTGTAAATGTACACATTCATTGCATTTGTA                                                                     | CCTGCAGGGCAAAGTGGGGGGGGGGACAACACCTTTCGTTTTGTAAATGTACACATTCATT        | Sbfl                       | CCTGCAGG                   |   |
| tr_Sbfl_CRITFC_001_40_0003                                          | Micropterus dolomieu                                                                                                    | CGT        | TTTGTCGCCATTTCGCCGGACGGCCACGGTTTGAGAT                                                                      | CCTGCAGGCGCTTGCTCGCTATGCGACGTTTTGTCGCCGTTTCGCCGGACGGCCACGGTTTGAGAT   | Sbfl                       | CCTGCAGG                   |   |
| tr_Sbfl_CRITFC_001_40_0004                                          | Micropterus admoider                                                                                                    | * AATO     | TGACGGACATTGGGATAACCGGCGTCTCAGAAATGAA                                                                      | CCTGCAGGCTCTTGCCTCGTGCCTAGAATGTGACGGACACTGGGATAACCGGCGTCTCAGAAATGAA  | Sbfl                       | CCTGCAGG                   |   |
| Etr_Sbfl_CRITFC_001_40_0005                                         |                                                                                                    | ANACANAAC  | TAAACGACAGTATATTTTTTTTTTTTTTTCCAGGTAAGAACC                                                                 | CCTGCAGGGTGCCCAGGTGAAACAAAAACTAAACGACAGGATATTTTTTATTTA               | Sbfl                       | CCTGCAGG                   |   |
| Etr_Sbfl_CRITFC_001_64_0006                                         | CCTGCAGGAGCTCGTGCGC                                                                                                    | TTGCTCCAGC | TGCCGCCTCAAGGCCTCGGCCTCCTGCACGAACAAACA                                                                     | CCTGCAGGAGCTCGTGCGCTTGCTCCAGCTGCCGCCTCAAGGCCTCGGCCTCCTGCACGAACACACA  | Sbfl                       | CCTGCAGG                   |   |
| Etr_Sbfl_CRITFC_001_65_0007                                         | CCTGCAGGGTGAACCCGCG                                                                                                    | CCCGCACAC  | CCGCACTTGTGTTCCTTGATGCCCTGCGGGGGAGAGCCG                                                                    | CCTGCAGGGTGAACCCGCGCCCGCACACGCCGCACTTGTGTTCCTTGATGCCCTGCGGGGGAGAGACG | Sbfl                       | CCTGCAGG                   |   |
| igure 14 - S                                                        | electing Spe                                                                                                    | cies f     | RAD SNP                                                                                                    | and U                                                                | C#                         |                            | 8 |

## Figure 14 - Selecting Species RAD SNP

|                                          |                             |                                                                                                    |      | J.                                                                  | 5   |                                            |                                             |        |
|------------------------------------------|-----------------------------|----------------------------------------------------------------------------------------------------|------|---------------------------------------------------------------------|-----|--------------------------------------------|---------------------------------------------|--------|
| Upload markers                           |                             |                                                                                                    |      |                                                                     |     |                                            |                                             |        |
| Upload Cancel Markers - RA               | AD -                        | ampray RAD Markers Final.txt                                                                                                    |      |                                                                     |     |                                            |                                             |        |
| First row is Header Select Delimiter Tab | arke<br>SNP<br>arke<br>SNP- | Configuration Ankers Marker synonyme Syno Syno Sub-type Sub-type Species sevent Column Mapping: Select Mapping: Select Mapping: * |      |                                                                     |     |                                            |                                             |        |
| 1                                        | _                           | 2                                                                                                    | _    | 3                                                                   | -   | 4                                          |                                             | 5      |
| Marker Name                              |                             | Sequence A 🔹                                                                                                    |      | Sequence B                                                          |     | estriction Enzyme                          | <ignore< th=""><th>Field&gt;</th></ignore<> | Field> |
| Locus<br>Etr_Sbfl_CRITFC_001_29_0001     | _                           | Niele 1 5 3                                                                                                    | _    |                                                                     |     | Ignore Field><br>ab Synonym<br>farker Name | recognit                                    |        |
| Etr_Sbfl_CRITFC_001_29_0001              |                             | CCTGCAGGGCAAAGTGGGGGGCGACAACATCTTTCGTTTTGTAAATGTACACATTCATT                                                                       |      | CCT9CA000CAAAGT00000CGACAACACCCTTCGTTTTGTAAATGTACACATTCATTGCATTGTA  | + 1 | ecognition Site                            | CCTGCA                                      |        |
| Etr_Sbfl_CRITFC_001_40_0003              |                             | CCTGCAGGCGCTTGCTCGCTATGCGACGTTTTTGTCGCCATTTCGCCGGACGGCCACGGTTTGAGAT                                                               |      | CCTGCAGGCGCTTGCTCGCTATGCGACGTTTTGTCGCCGTTTCGCCGGACGGCCACGGTTTGAGAT  | 1   | equence A                                  | CCTGCA                                      |        |
| Etr_Sbfl_CRITFC_001_40_0004              | +                           | CCTGCAGGCTCTTGCCTCGTGCCTAGAATGTGACGGACATTGGGATAACCGGCGTCTCAGAAATGAA                                                               |      | CCTGCAGGCTCTTGCCTCGTGCCTAGAATGTGACGGACACTGGGATAACCGGCGTCTCAGAAATGAA |     | equence B<br>np Allele A                   | CCTGCA                                      |        |
| Etr_Sbfl_CRITFC_001_40_0005              | T                           | CCTGCAGGGTGCCCAGGTGAAACAAAAACTAAACGACAGTATATTTTTTATTTA                                                                            | 1    | CCTGCAGGGTGCCCAGGTGAAACAAAAACTAAACGACAGGATATTTTTTATTTA              | 1   | np Allele B                                | CCTGCA                                      | GG     |
| Etr_Sbfl_CRITFC_001_64_0006              |                             | CCTGCAGGAGCTCGTGCGCTTGCTCCAGCTGCCGCCTCAAGGCCTCGGCCTCCTGCACGAACAAACA                                                               | (A ) | CCTGCAGGAGCTCGTGCGCTTGCTCCAGCTGCCGCCTCAAGGCCTCGGCCTCCTGCACGAACACACA | 5   | np Position                                | CCTGCA                                      | 4GG    |
| Etr_Sbfl_CRITFC_001_65_0007              |                             | CCTGCAGGGTGAACCCGCGCCGCACACGCCGCACTTGTGTTCCTTGATGCCCTGCGGGGAGAGCCG                                                                | G    | CCTGCAGGGTGAACCCGCGCCGCACACGCCGCACTTGTGTTCCTTGATGCCCTGCGGGGAGAGAGA  | SI  | a                                          | CCTGCA                                      | GG     |
|                                          |                             |                                                                                                    |      |                                                                     |     |                                            |                                             | ,      |

Figure 15 - Selecting Column Headers RAD SNP.

# **Uploading GTSeq SNP markers**

**Required Fields:** 

- Marker Name (Assay) •
- VIC Allele •
- FAM Allele
- Forward Primer
- **Reverse Primer**
- VIC Probe •
- FAM Probe

| Markers - SNP-GTSeq definition | 13 101 0.14        | ykiss (Italiibu |                                                              |             |
|--------------------------------|--------------------|-----------------|--------------------------------------------------------------|-------------|
|                                |                    |                 |                                                              |             |
| Assay: VIC Allele              | FAM A              |                 | Fwd Primer Rev Primer VIC probe FAM probe                    |             |
| M09AAC.055-GTSeq               | C                  | Т               |                                                              | CCACGCTGTCC |
| M09AAD.076-GTSeq               | Т                  | C<br>G          | ACTGTTACCACTCTCATCAACCTA GGGTCCAGGAGGTTTTTAAACAACATA         | CACCAAC     |
| M09AAE.082-GTSeq               | T                  | G               |                                                              | TGTTTTACAAA |
| M09AAJ.163-GTSeq               | C<br>T<br>G<br>T   | Α               | TCCCATGGCCCTTACTCTATCAAA TTGAGGTGTATGTTGAAAAGTAAACTTA        |             |
| Ocl_gshpx-357-GTSeq            |                    | G               | GAGATCCTGAGGTCCCTGAAGTATA AAGTGGAAATTTGGGCTCAAAGCA           | ATCCTTC     |
| OMGH1PROM1-SNP1-GTSeq          | A                  | Т               | TCAAACTGCATTTGATGGAAACAAACATA AGGACAATTCTAAGTGACCTCAAACTGA   |             |
| OMS00002-GTSeq A               | C                  |                 | ITTGATTTGTATCTGCTTCTTA CCAACATGCCTCACACAAAAA TGTTTTGCAGCG    |             |
| OMS00003-GTSeq T               | Сестесеееееесессес |                 | ACTGATGAGGATGAGATCA GTAATAAAGCCCTTTTGTGAGGAAAAACTAATA        | CTTTACT     |
| OMS00006-GTSeq T               | C                  |                 | TAGGACATAGTTTGAGCTAA TGTGGTGTCATGTTTGCCCTACA CACTTACAAATAG   |             |
| OMS00008-GTSeq A               | T                  |                 | TAAGGAGGATTTTTAAATATGTGAGATAGAAA GGATACAGCGTTTTGGAATGAAACTA  | CTTCAAA     |
| OMS00013-GTSeq A               | G                  |                 |                                                              | TTTTCCCTTGC |
| OMS00014-GTSeq T               | C                  |                 | ACACAAGGGCTTCATTCTGA GATGTCTCTGGGTGGTTGTCAA TGATTTGATGAA     |             |
| OMS00015-GTSeq A               | T                  |                 |                                                              | TCACACTTTTA |
| OMS00017-GTSeq A               | G                  |                 | GGAGAACAAAGTTCATCATAAATATTTTCCTTTA GGAGAACAAAGGGAAAGAGA      |             |
| OMS00018-GTSeq T               | G                  |                 |                                                              | ACATAATTAAT |
| OMS00024-GTSeq T               | G                  |                 |                                                              | ACCCAAATTTT |
| OMS00030-GTSeq T               | G                  |                 | IGACTACAGAGCTATACAACA GATCTGATCGGTCGGGAGAGAA ATGAGGGTCCCT/   |             |
| OMS00039-GTSeq A               | G                  |                 |                                                              | GACACGTACGC |
| OMS00048-GTSeq T               | C                  |                 | AGCTGGAGAACAACGTA TGCAGTTGACAGAGGCTTTCTTTA CAGCTAAACTCA      |             |
| OMS00052-GTSeq T               | G                  |                 | ITTTCATCCCAATCATTCACA GGCATCAGGCTCTTCTTCCTA CTTCCTTTGAG/     |             |
| OMS00053-GTSeq T               | C                  |                 | AGGTCAAGGTGATCA GGATGTCTGGTGTGGCTGTAAAA TGTGTGATTGATACATATAA |             |
| OMS00056-GTSeq T               | C                  |                 | AGTAAACTGAAAATTCCAATGTATGAA CCCCAACCATGCTTGTTATTGAACA        | TAGCTTC     |
| OMS00057-GTSeq T               | G                  |                 | AGGGAGCATGAGACAGAA GTTGGGCTCCGGTACGATA CTCCACAGAACCTTGA      | CTCCACA     |
| OMS00058-GTSeq A               | G                  |                 | ATTTGGAGCCACTGCA GCTAGGAGACAGAGGGTGAAAGA CAACACTTTGTACCCCTCA | CACTTTG     |
| OMS00061-GTSeq T               | C                  |                 | GAGGCTGACCTGTTGA GCTGATGGCACCTGACAGTTAATTA CATTGCCATTTAG     |             |
| OMS00062-GTSeq T               | С                  |                 | GGAAGGCTACTGTACA TGAACAGAGATCTGGAGAGTTGGATA TTGACCAGCAGA     |             |
| OMS00064-GTSeq T               | G                  |                 | TATGTAGTTCGATGGAACAGTA TTTACAACAATCTTCTTTTAATAAAAATATAGCCAC  |             |
| OMS00068-GTSeq A               | G                  | GCACT/          | AACTGGACAACATTTTTAAGAATGAA GGCAGTTGAGCATTTTGGGATATTA AATA    |             |
| •                              |                    | III             |                                                              | ▶           |
|                                |                    |                 | text file needed to upload GTSeq SNP marker information.     | 8           |

Figure 16 - Example of a tab delimited text file needed to upload GTSeq SNP marker information.

| Upload markers                                                                                                    |                 |                                              |                                               |                               |                              |                            |                            |  |
|----------------------------------------------------------------------------------------------------|-----------------|----------------------------------------------|-----------------------------------------------|-------------------------------|------------------------------|----------------------------|----------------------------|--|
| Upload Cancel Markers                                                                                                    | - SNP-GT        | TSeq definitions for O.Mykiss (Rainbow Trout | - Steelhead).txt                              |                               |                              |                            |                            |  |
| □ Data Formatting         Marker Configuration           ☑ First row is Header         New markers         Marker synonyms           □ Calca Delivation         Marker Type |                 | Additional Upload Options                    |                                               |                               |                              |                            |                            |  |
| Select Delimiter<br>Tab *                                                                                                    | SNP             | *                                            | Save Column Mapping                           |                               |                              |                            |                            |  |
|                                                                                                    | Marker<br>SNP-T | Q,                                           | Use Saved Column Mapping:<br>[Select Mapping] | •                             |                              |                            |                            |  |
| Toggle fieldset View                                                                                                    | SNP-1           | laqman                                       |                                               |                               |                              |                            |                            |  |
| 1                                                                                                    |                 | 2                                            | 3                                             | 4                             | 5                            | 6                          | 7                          |  |
| <ignore field=""></ignore>                                                                                                    | ٠               | <1gnore Field>                               | <ignore field=""></ignore>                    | <ignore field=""></ignore>    | <li>Ignore Field&gt;</li>    | <ignore field=""></ignore> | <ignore field=""></ignore> |  |
| Assay:                                                                                                    |                 | VIC Allele                                   | FAM Allele                                    | Fwd Primer                    | Rev Primer                   | VIC probe                  | FAM probe                  |  |
| M09AAC.055-GTSeq                                                                                                    |                 | С                                            | т                                             | GTCTCCGACGTGTGGCTA            | TGGAACGAACCTGAGAACATAAGGA    | ACCTCCACGCTGTCCA           | ACCTCCACACTGTCCA           |  |
| M09AAD.076-GTSeq                                                                                                    |                 | т                                            | C                                             | ACTGTTACCACTCTCATCAACCTA      | GGGTCCAGGAGGTTTTTAAACAACATA  | CACCAACCACTGGTGAAA         | CCAACCGCTGGTGAAA           |  |
| M09AAE.082-GTSeq                                                                                                    |                 | т                                            | G                                             | CTATGTGCAGTGCCCTTCTCAA        | GGCTTACAAGTATGCATGACTAGCTA   | AGGTTGTTTTACAAATTTAAA      | AGGTTGTTTTACACATTTAAA      |  |
| M09AAJ.163-GTSeq                                                                                                    |                 | G                                            | A                                             | TCCCATGGCCCTTACTCTATCAAA      | TTGAGGTGTATGTTGAAAAGTAAACTTA | AACAAAGTGAAAGTGTCCTTAA     | CAAAGTGAAAGTGTCTTTAA       |  |
| Ocl_gshpx-357-GTSeq                                                                                                    |                 | т                                            | G                                             | GAGATCCTGAGGTCCCTGAAGTATA     | AAGTGGAAATTTGGGCTCAAAGCA     | ATCCTTCCAGGAAATGA          | TCCTTCCCGGAAATGA           |  |
| OMGH1PROM1-SNP1-GTSeq                                                                                                    |                 | A                                            | т                                             | TCAAACTGCATTTGATGGAAACAAACATA | AGGACAATTCTAAGTGACCTCAAACTGA | TAGTGTTCACTGACTTCAA        | TAGTGTACACTGACTTCAA        |  |
| OMS00002-GTSeq                                                                                                    |                 | A                                            | C                                             | TTTGATTTGATTTGTATCTGCTTCTTA   | CCAACATGCCTCACACAAAAA        | TGTTTTGCAGCGCTCA           | TGTTTGGCAGCGCTA            |  |
| 4                                                                                                    |                 |                                              |                                               |                               |                              |                            | ÷                          |  |

Y

Figure 17 - Selecting Marker Type GTSeq SNP.

| Uplead Cancel Mark                                                                 | Marker Sub-type<br>SNP-GTSeq<br>Select Species<br>Acipenser transmontanus                     |      | Additional Upload Options<br>Save Marker Set<br>Save Column Mapping<br>Use Saved Column Mapping: |   |                                  |                                         |                               |   |                               |  |
|------------------------------------------------------------------------------------|-----------------------------------------------------------------------------------------------|------|--------------------------------------------------------------------------------------------------|---|----------------------------------|-----------------------------------------|-------------------------------|---|-------------------------------|--|
| Toggle fieldset View                                                               | Uncornynchus clarkii benshawi<br>Oncorhynchus clarkii henshawi<br>Oncorhynchus clarkii lewisi | -    | 3                                                                                                |   | 4                                | 5                                       | 6                             |   | 7                             |  |
| <ignore field=""></ignore>                                                         | Oncorhynchus clarkii utah<br>Oncorhynchus kisutch                                             | •    | <ignore field=""></ignore>                                                                       | • | <ignore field=""></ignore>       | <lanore field=""></lanore>              | <li>Ignore Field&gt;</li>     | • | <ignore field=""></ignore>    |  |
|                                                                                    | Oncorhynchus mykiss                                                                           |      | F 4 4 4 1 - 1 -                                                                                  |   |                                  | Para Parlament                          | 180 miles                     |   |                               |  |
| Assay:<br>M09AAC.055-GTSeg                                                         | Oncorhynchus mykiss aguabonita                                                                |      | FAM Allele                                                                                       |   | Fwd Primer<br>GTCTCCGACGTGTGGCTA | Rev Primer<br>TGGAACGAACCTGAGAACATAAGGA | VIC probe<br>ACCTCCACGCTGTCCA |   | FAM probe<br>ACCTCCACACTGTCCA |  |
| 109AAD.076-GTSeq                                                                   | Oncorhynchus mykiss gairdneri                                                                 |      | C                                                                                                |   | ACTGTTACCACTCTCTCATCAACCTA       | GGGTCCAGGAGGTTTTTAAACAACATA             | CACCAACCACTGGTGAAA            |   | CCAACCGCTGGTGAAA              |  |
|                                                                                    | Oncorhynchus mykiss x clarkii                                                                 |      |                                                                                                  |   |                                  |                                         |                               |   |                               |  |
| 109AAE.082-GTSeq                                                                   |                                                                                               |      | 0                                                                                                |   | CTATGTGCAGTGCCCTTCTCAA           | GGCTTACAAGTATGCATGACTAGCTA              | AGGTTGTTTTACAAATTTAAA         |   | AGGTTGTTTTACACATTTAAA         |  |
|                                                                                    | Oncorhynchus nerka                                                                            | *    | A                                                                                                |   | TCCCATGGCCCTTACTCTATCAAA         | TTGAGGTGTATGTTGAAAAGTAAACTTA            | AACAAAGTGAAAGTGTCCTTAA        |   | CAAAGTGAAAGTGTCTTTAA          |  |
|                                                                                    |                                                                                               |      |                                                                                                  |   |                                  |                                         |                               |   |                               |  |
| cl_gshpx-357-GTSeq                                                                 | т                                                                                             |      | G                                                                                                |   | GAGATCCTGAGGTCCCTGAAGTATA        | AAGTGGAAATTTGGGCTCAAAGCA                | ATCCTTCCAGGAAATGA             |   | TCCTTCCCGGAAATGA              |  |
| cl_gshpx-357-GTSeq<br>MGH1PROM1-SNP1-GTSeq                                         | T<br>A                                                                                        |      | т                                                                                                |   | TCAAACTGCATTTGATGGAAACAAACATA    | AGGACAATTCTAAGTGACCTCAAACTGA            | TAGTGTTCACTGACTTCAA           |   | TAGTGTACACTGACTTCAA           |  |
| 409AAJ.163-GTSeq<br>Xcl_gshpx-357-GTSeq<br>XMGH1PROM1-SNP1-GTSeq<br>XMS00002-GTSeq | T<br>A<br>A                                                                                   |      |                                                                                                  |   |                                  |                                         |                               |   |                               |  |
| kd_gihpx-357-GTSeq<br>MGH1PROM1-SNP1-GTSeq<br>MS00002-GTSeq                        |                                                                                               | es G | T<br>C                                                                                           |   | TCAAACTGCATTTGATGGAAACAAACATA    | AGGACAATTCTAAGTGACCTCAAACTGA            | TAGTGTTCACTGACTTCAA           | > | TAGTGTACACTGACTTCAA           |  |

| Toggle fieldset View |            |            |                               |                              |                     |                           |
|----------------------|------------|------------|-------------------------------|------------------------------|---------------------|---------------------------|
| 1                    | 2          | 3          | 4                             | 5                            | 6                   | 7                         |
| Marker Name          | VIC Allele | FAM Allele | Forward Primer                | Reverse Primer               | VIC Probe           | <li>Ignore Field&gt;</li> |
| Assay:               | VIC Allele | FAM Allele | Fwd Primer                    | Rev Primer                   |                     | FAM probe                 |
| 109AAC.055-GTSeq     | С          | т          | GTCTCCGACGTGTGGCTA            | TGGAACGAACCTGAGAACATAAGGA    | FAM Probe           | ACCTCCACACTGTCCA          |
| 109AAD.076-GTSeq     | т          | С          | ACTGTTACCACTCTCTCATCAACCTA    | GGGTCCAGGAGGTTTTTAAACAACATA  |                     | CCAACCGCTGGTGAAA          |
| 109AAE.082-GTSeq     | т          | G          | CTATGTGCAGTGCCCTTCTCAA        | GGCTTACAAGTATGCATGACTAGCTA   | Marker Name         | AGGTTGTTTTACACATTTAAA     |
| 109AAJ.163-GTSeq     | Seq G A    |            | TCCCATGGCCCTTACTCTATCAAA      | TTGAGGTGTATGTTGAAAAGTAAACTTA | Reverse Primer      | CAAAGTGAAAGTGTCTTTAA      |
| icl_gshpx-357-GTSeq  | т          | G          | GAGATCCTGAGGTCCCTGAAGTATA     | AAGTGGAAATTTGGGCTCAAAGCA     | VIC Probe           | TCCTTCCCGGAAATGA          |
| MGH1PROM1-SNP1-GTSeq | A          | т          | TCAAACTGCATTTGATGGAAACAAACATA | AGGACAATTCTAAGTGACCTCAAACTGA | TAGTGTTCACTGACTTCAA | TAGTGTACACTGACTTCAA       |
| DMS00002-GTSeq       | A          | С          | TITGATTIGATTIGTATCTGCTTCTTA   | CCAACATGCCTCACACAAAAA        | TGTTTTGCAGCGCTCA    | TGTTTGGCAGCGCTA           |

Figure 19 - Selecting Column Headers GTSeq SNP.

## **Creating Marker Synonyms**

Marker "synonyms", or new definitions for loci/markers that have already been defined in FishGen, can also be created. When uploading markers, a user has two options – uploading new loci and associated marker definitions, or uploading new marker definitions for existing loci. A marker definition upload cannot contain a mix of new markers and new definitions for existing markers. Thus, some initial work may be necessary to split your marker definitions file into two files – one that contains new markers not previously defined in FishGen, and one that contains new definitions for markers that *have* been previously defined in FishGen. The latter may result when a marker has already been uploaded into FishGen but has had a modification to the primer or probe sequence, or is being interrogated using a different platform/chemistry (e.g. Taqman versus GTSeq). It is important to note that the onus is on the user to export existing markers from FishGen to determine if there is any overlap between what is

Markers - SNP definitions for O.Mykiss (Rainbow Trout - Steelhead) - Synonyms - Notepad File Edit Format View Help Assay: Synonym VIC Allele M09AAC.055 M09AAC.055 Fwd Syn Rev Primer FAM Allele Fwd Primer Rev Syn VIC probe M09AAC.055-Syn M09AAD.076-Syn M09AAE.082-Syn GTCTCCGACGTGTGGCT GTCTCCGACGTGTGGCTT TGGAACGAACCTGAC CT ACTGTTACCACTCTCTCATCAACCTT CTATGTGCAGTGCCCTTCTCAT GGCTTACAAGTATGC ACTGTTACCACTCTCTCATCAACCT M09AAD.076 M09AAE.082 T T C Ğ CTATGTGCAGTGCCCTTCTCA M09AAJ.163-Syn Ocl\_gshpx-357-Sy OMGH1PROM1-SNP1 TCCCATGGCCCTTACTCTATCAA TCCCATGGCCCTTACTCTATCAAT G GAGATCCTGAGGTCCCTGAAGTAT GAGATCCTG M09AAJ.163 Ġ A T TCTATCAAT TTGAGGT GAGATCCTGAGGTCCCTGAAGTA Ocl\_gshpx-357 OMGH1PROM1-SNP1 -Svn TCAAACTGCATTTGATGGAAACAAACAT TCAAACTGCATTTGATGGAAACA -Syn A C G C T TTTGATTTGATTTGTATCTGCTTCTTT OMS00002 0MS00002-Syn A TTTGATTTGATTTGTATCTGCTTCTT OMS00003 0MS00003-Syn GTGCCACTGATGAGGATGAGATC GTGCCACTGATGAGGATGAGATCT **GTAATAA** TCCACGTAGGACATAGTTTGAGCTAT OMS00006-Syn OMS00008-Syn OMS00006 т TCCACGTAGGACATAGTTTGAGCTA CCCTTTAAGGAGGAGTTTTTAAATATGTGAGATAGAA OMS00008 CCCTTTAAGGAGGATTTTAAATA Α Ġ C T CCTTIGGTGGTTAT GCCTTTGTTCTCCTTGGTGGTTAT A CTTACACACAAGGGCTTCATTCTG CTTACACACAAGGGCTTCATTCTG TCAGACCCTATTTTTGGCACAAGT TCAGACCCTATTTTTGGCACAAGT OMS00013 0MS00013-Syn A T A AGAAAAG OMS00014-Syn OMS00014 OMS00014 Syn OMS00015-Syn OMS00017-Syn OMS00018-Syn OMS00015 OMS00017 ATTAAGTTCATACAAAAGTTCATCATAAATATTTTCCTTT ATTAAGTTCATACAA GTCATAAATCAACAC A T T T 999999999999 OMS00018 AGAGTACATGTGTGGCTGCAAT AGAGTACATGTGTGGCTGCAA OMS00024 0MS00024-Syn CACATACAACCATCACCCTTCCTAA CACATACAACCATCACCCTTCCTAAT 0MS00030-Syn OMS00030 0MS00039-Syn OMS00039 CCATCTA A T T GGAAGAGCTGGAGAACAACGTT TGCAGTTGACAGAGG AC TGCGTTTTTCATCCCAATCATTCACT OMS00048-Syn OMS00052-Syn GGAAGAGCTGGAGAACAACGT G TGCGTTTTTCATCCCAATCATTCAC OMS00048 OMS00052 GGAGCCAGGTCAAGGTGATCT GGATGTCTGGTGTGG ATGTATGA TCAGGAAGTAAACTGAAAATTCC OMS00053 0MS00053-Syn GGAGCCAGGTCAAGGTGATC GGATGTCTGGTGTGC T T T OMS00056-Syn OMS00057-Syn TCAGGAAGTAAACTGAAAATTCCAATGTATGA OMS00056 GAGAAAGGGAGCATGAGACAGA GAGAAAGGGAGCATGAGACAGAT GTTGGGCTCCGGTAC OMS00057 Ğ C C OMS00058 0MS00058-Syn A T GTGACATTTGGAGCCACTGC GTGACATTTGGAGCCACTGCT GCTAGGAGACAGAG OMS00061 OMS00061-Syn AAGTGGAGGCTGACCTGTTG AAGTGGAGGCTGACCTGTTGT GCTGATGGCACCTGA OMS00062 0MS00062-Syn Ť ACCCTGGGAAGGCTACTGTAC ACCCTGGGAAGGCTACTGTACT TGAACAGAGATCTGG OMS00064 0MS00064-Syn т G G GTGGATATGTAGTTCGATGGAACAGT GTGGATATGTAGTTCGATGGAACAGTT GCACTAACTGGACAACATTTTTAAGAATGA GCACTAACTGGACAACATTTTTAAGAATGAT OMS00068 0MS00068-Syn Α

currently in FishGen and what markers they wish to upload.

Figure 20 - Example of a tab delimited text file needed to upload marker synonym information.

| Upload markers                                       |                               |                                                                                                    |        |                                               |                                |                                                                                                    |                                                                                                    |
|------------------------------------------------------|-------------------------------|----------------------------------------------------------------------------------------------------|--------|-----------------------------------------------|--------------------------------|----------------------------------------------------------------------------------------------------|----------------------------------------------------------------------------------------------------|
| Upload Cancel Mar                                    | kers - SNP                    | lefinitions for O.Mykiss (Rainbow Trou                                                                                                    | t - St | eelhead) - Synonyms.txt                       |                                |                                                                                                    |                                                                                                    |
| Data Formatting                                      | New                           | rr Configuration<br>markers Marker synonyms                                                                                                  |        | Additional Upload Options                     |                                |                                                                                                    |                                                                                                    |
| Select Delimiter                                     | CNID                          |                                                                                                    |        | Save Column Mapping                           |                                |                                                                                                    |                                                                                                    |
|                                                      | Marker Sub-type<br>SNP-Taqman |                                                                                                    |        | Use Saved Column Mapping:<br>[Select Mapping] |                                |                                                                                                    |                                                                                                    |
|                                                      |                               | Species<br>orhynchus mykiss *                                                                                                    |        | (bence mapping)                               |                                |                                                                                                    |                                                                                                    |
| Toggle fieldset View                                 |                               |                                                                                                    |        |                                               |                                |                                                                                                    |                                                                                                    |
| 1                                                    |                               | 2                                                                                                    |        | 3                                             |                                | 5                                                                                                    |                                                                                                    |
| Marker Name                                          |                               |                                                                                                    |        |                                               |                                |                                                                                                    | 6                                                                                                    |
|                                                      |                               | Lab Synonym                                                                                                    | -      | <ignore field=""></ignore>                    | <ignore field=""></ignore>     | <ignore field=""></ignore>                                                                                      | 6<br><ignore field=""></ignore>                                                                                                    |
| Assay:                                               |                               | Lab Synonym<br><ignore field=""><br/>FAM Allele</ignore>                                                                                     | -      | <ignore field=""></ignore>                    | <ignore field=""></ignore>     | <ignore field=""> •</ignore>                                                                                    |                                                                                                    |
| Assay:<br>M09AAC 055                                 |                               | <li><li><li>Ignore Field&gt;</li><li>FAM Allele</li><li>FAM Probe</li></li></li>                                                             |        |                                               |                                |                                                                                                    | <ignore field=""></ignore>                                                                                                    |
|                                                      |                               | <li><li>Ignore Field&gt;<br/>FAM Allele<br/>FAM Probe<br/>Forward Primer</li></li>                                                           |        | VIC Allele                                    |                                | Fwd Primer                                                                                                    | <li>Ignore Field&gt;</li> <li>Fwd Syn</li>                                                                                                    |
| M09AAC.055                                           |                               | <li><li><li>Ignore Field&gt;</li><li>FAM Allele</li><li>FAM Probe</li></li></li>                                                             | -      | VIC Allele<br>C                               | FAM Allele<br>T                | Fwd Primer<br>GTCTCCGACGTGTGGCT                                                                                 | <li>lgnore Field&gt;</li> <li>Fwd Syn</li> <li>GTCTCCGACGTGTGGCTT</li>                                                                                           |
| M09AAC.055<br>M09AAD.076                             |                               | <grance field=""><br/>FAM Allele<br/>FAM Probe<br/>Forward Primer<br/>Lab Synonym<br/>Marker Name<br/>Reverse Primer</grance>                |        | VIC Allele<br>C<br>T                          | FAM Allele<br>T<br>C           | Fwd Primer           GTCTCCGACGTGTGGCT           ACTGTTACCACTCTCTCATCAACCT                                      | <pre>«Ignore Field&gt; Fwd Syn GTCTCCGACGTGTGGCTT ACTGTTACCACTCTCTCATCAACCTT</pre>                                                                               |
| M09AAC.055<br>M09AAD.076<br>M09AAE.082               |                               | <li>djgnore Field&gt;<br/>FAM Allele<br/>FAM Probe<br/>Forward Primer<br/>Lab Synanym<br/>Marker Name<br/>Reverse Primer<br/>VKC Allele</li> |        | VIC Allele<br>C<br>T<br>T                     | FAM Allele<br>T<br>C<br>G      | Fwd Primer         GTCTCCGACGTGGGCT           ACTGTTACCACTCTCCATCAACCT         CTATGTGCAGTGCCCTTCTCA            | <pre></pre>                                                                                                    |
| M09AAC.055<br>M09AAD.076<br>M09AAE.082<br>M09AAJ.183 |                               | <grance field=""><br/>FAM Allele<br/>FAM Probe<br/>Forward Primer<br/>Lab Synonym<br/>Marker Name<br/>Reverse Primer</grance>                |        | VIC Allele<br>C<br>T<br>T<br>G                | FAM Allele<br>T<br>C<br>G<br>A | Fwd Primer<br>GTCTCCGACGTGTGGCT<br>ACTGTTACCACTCTCTCATCAACCT<br>CTATGTGCAGTGCCCTTCCA<br>TCCCATGGCCCTTACTCTATCAA | dgnore Field>     Feed Syn     GTOTCCGACGTGTGGGCTT     ACTGTTACCACTOTCTATCAACCTT     CTATGTGCAGTGCCCTTGTAT     TCCCATGGCCCTTACTCTAT     TCCCATGGCCCTTACTCTATCAAT |

Figure 21 - Selecting Column Headers synonyms file.

## **Creating and Exporting marker sets**

#### Creating custom marker sets

Sets of markers can be saved when uploading markers to FishGen, but custom marker sets can also be created and saved using the Marker Sets feature. To create a custom marker set, select "Marker Sets" and choose the dropdown: "Create". This will bring you to the Custom Marker Set page where you can select markers using a dropdown list or upload a list of markers via a text file. The text file simply contains a list of the marker names you are interested in including in a set. The markers must have already been uploaded in FishGen and the marker name must match exactly. After the text file has opened (Figure 22), you will need to provide the name of your custom marker set and the marker type (Microsatellite, Taqman SNP, RAD SNP, or GTSeq SNP). Again, the advantage of custom marker sets is that the user can select these during data exporting.

| Home           | Contributor      | Search                       | Data Sets | Marker Sets                |
|----------------|------------------|------------------------------|-----------|----------------------------|
| om Marker Se   | t                |                              |           |                            |
| ustom Marker S | et               |                              |           | Upload Marker Set          |
| Name           | test mrc 29jul14 | Ļ                            |           | Choose File No file chosen |
| Marker Type    | Microsatellite   |                              | •         |                            |
| Select Markers |                  | go2 × Oke4 ×<br>ki23 × Omm10 |           |                            |

Figure 22 - Selecting markers for a saved marker set.

#### **Exporting custom marker sets**

Once a marker set has been saved in FishGen, users can export a text file containing all of the information that defines the markers in that set (e.g. name, primer sequence, etc.).

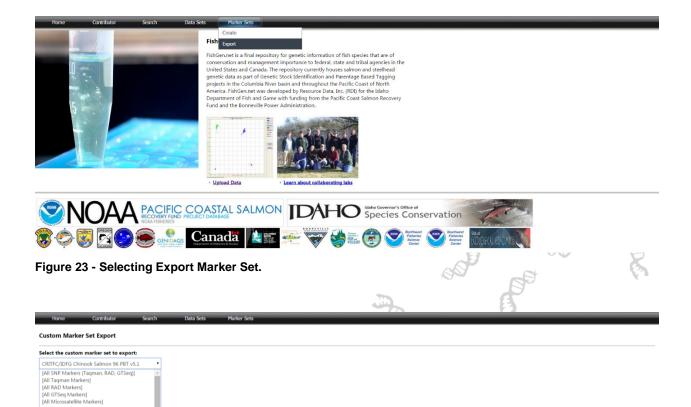

# Uploading genetic data

hinook salmon baselin v3 180 RITEC/IDEG Chinook 192 GSI v

CRITFC/IDFG Chinook Salmon 90 PDI CRITFC/IDFG Steelhead 188 PBT Pilot CRITFC/IDFG Steelhead 192 GSI v4.1 -CRITFC/IDFG Steelhead 96 GSI v4.1 CRITFC/IDFG Steelhead 96 PBT v5.1 IDFG Shoshone Sculpin 96 SNP v1.0 LOA\_GAPS Chinook salmon 192 Lota Lota SNP MarkersFromUpload

MarkersFromUpload Omy180Basev3\_3 Steelhead baseline v3 18

ook 192 GSLv1.1 + PBT v5.1

+ PBT v5.1

Figure 24 - Export Custom Marker Set

Once the genetic markers in your dataset have been defined and uploaded in FishGen, you can upload a data file that contains metadata and genetic data from a dataset. Metadata is captured within Collection Fields and Individual Fields. Collection fields contain information that applies to all individuals within the collection. Within a collection field, all of the data must be the same for all rows. Individual fields contain information unique to an individual fish. FishGen only requires that seven collection fields are completed and three individual fields are completed. Complete lists of possible fields and valid entries for each field are available in <u>Appendix A</u> and <u>Appendix B</u> as well as at <a href="https://www.fishgen.net/webpages/legalvalues.aspx">https://www.fishgen.net/webpages/legalvalues.aspx</a>

## **Required Collection Fields-**

Body of Water: The river, stream, creek, lake, pond, ditch, etc. that your sample came from.

FishGen will automatically calculate HUC8 designations, so additional details regarding drainage, basin,

etc. are not needed.

Hatchery: The hatchery your samples came from.

**Collection Species:** Genus species. Must be written out completely and spelled correctly. The term "Mixed" can be used for hybridization studies that involve sampling multiple species. However, Mixed is not intended to be used outside of hybridization studies (e.g. you wouldn't include a sample of steelhead and Chinook salmon under the same collection).

**Collection Origin:** Whether the collection consists of wild, hatchery or a mixture of wild and hatchery fish.

**Sample Year:** In what year (e.g. 2013) or range of years (e.g. 2013 – 2014) did the samples in your collection come from.

**Collection Latitude and Longitude:** Collection latitude and longitude are extremely important, since FishGen will calculate and autopopulate State/Province and USGS Hydrological Unit Code (HUC) information for your collection. Collection Latitude and Longitude must be the same for all individuals in the collection. In a situation where you have sampled multiple locations within a stream, individual latitude/longitude coordinates can be entered at the individual level. Please see section below titled: Entering Latitude and Longitude coordinates for your dataset.

**Collection Name:** A name that describes each collection of samples. We recommend that these names are descriptive, since each collection name must be unique in FishGen and is limited to 30 characters. One example might be OmyOXBO08, which combines information on species, sample location, and sample year.

# **Required Individual Fields-**

**Individual Name:** A name that describes each collection of samples. We recommend that these names are descriptive, since each name must be unique in FishGen and is limited to 30 characters. One example might be OmyOXBO08, which combines information on species, sample location, and sample year.

**Phenotypic Sex:** This information is useful for Parentage Based Tagging programs. Valid fields are: F = Female; M = Male; U = Unknown

**Phenotypic Species:** A list of valid species is provided in <u>Appendix D Valid Species List</u> as well as at www.fishgen.net/webpages/legalvalues.aspx

# Valid Genetic Data-

Microsatellite data

- The allele values can be in 2-digit or 3-digit format: 01-99 or 001-999
- Alleles can't be >999
- X, Y for sex marker
- 0, 00, or 000 could be input for no data
- Can't have blank cells
- Can't have one allele with 0 and the other allele >0
- Can't have any other text than X, Y
- Text and numbers cannot go together (e.g. X, 0)

## SNP data

- Alleles can be in numeric or alpha characters.
- For alpha characters, allele values are A, C, G, T, X, Y, 0, or -
- For numeric values we follow the HapMap standard: A = 1, C = 2, G = 3, T = 4, = 5
- For sex markers, use X = 6 and Y=7
- 0 is no data

# Entering Latitude and Longitude coordinates for your dataset

As mentioned above, entering accurate estimates of Latitude/Longitude coordinates for sample collections is important, because the database will map these collections and estimate Hydrological Unit Codes (United States) and/or Watershed Groups and Watershed names (Canada) for collections and auto-populate these values within the database. Although it is encouraged that users require samplers to measure latitude/longitude coordinates in the field with a GPS unit, the database does allow users to locate sample locations on ESRI map layers and cut and paste latitude/longitude values. The database also allows users to enter latitude/longitude coordinates and zoom in to see the point on an ESRI map for verification purposes.

# Find latitude/longitude coordinates for a collection

To find latitude/longitude coordinates, simply use the available map layers on the search page and the coordinate widget (Figure 25) to place a pin on the map and obtain Latitude and Longitude coordinates that can be copied and pasted into a text file. To activate the pin, click your mouse once. This will place a pin on the map and show the latitude and longitude coordinates in the coordinate box. The coordinate box can also be used to help find a location by typing in an address or landmark name.

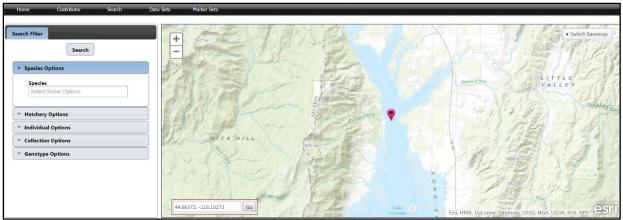

Figure 25. Coordinate widget for placing a point on the map. The pin is red (in Lake Cascade).

# Verify latitude/longitude coordinates for a collection

To find verify that the latitude/longitude coordinates you have associated with a collection are accurate, simply cut and past the coordinates into search box in the bottom left of the screen (latitude, longitude) and press "Go" (Figure 26). Then use the map layers and the zoom (+ -) buttons to identify where coordinates currently map your collection.

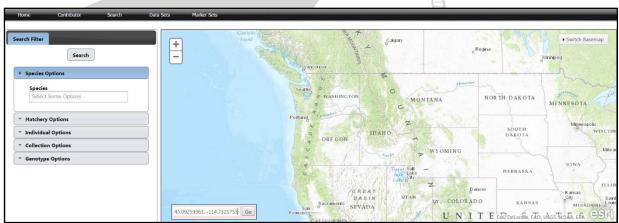

Figure 26. Verifying latitude/longitude coordinates.

00

# **Uploading Collections**

To upload a text file that contains meta- and genetic collection data you can either select "Upload Data" below the SNP plot picture on the home page or select "Contributor" from the header line and select "Upload Collections" from the drop-down (Figure 27).

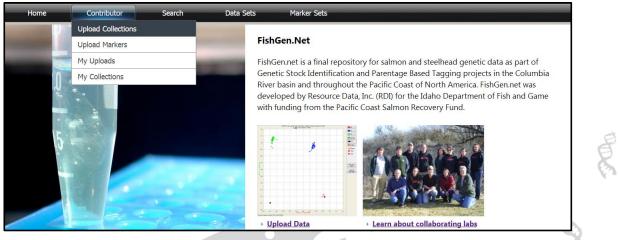

Figure 27. Upload collections from the Contributor dropdown.

This will bring you to the Upload Collection Page (Figure 28). Here you will choose "Standard" as the upload type and then the "Choose File" button, where you can browse for your text file saved on your computer.

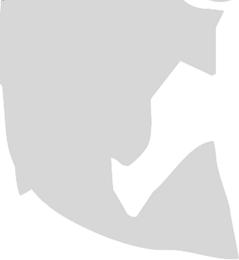

| Home             | Contribut     | or Search                  | Data Sets             | Marker Sets                                                                                    |                           |
|------------------|---------------|----------------------------|-----------------------|------------------------------------------------------------------------------------------------|---------------------------|
| Upload Collectio | ons           |                            |                       |                                                                                                |                           |
| Select your upl  |               | Standard                   | •                     |                                                                                                |                           |
| Select your coll | lections file | Choose File No             | file chosen           |                                                                                                |                           |
| 💿 Open           |               |                            |                       |                                                                                                | X                         |
|                  | Collections   |                            |                       | <b>- - - + - - + - - + - + - - + - + - + - + - + - + - + - + - + - + - + + + + + + + + + +</b> | Search Collections        |
| Organize 🕶       | New folder    |                            |                       |                                                                                                | ≣ - □ 0                   |
| 🚖 Favorites      | <b>^</b>      | Name                       | ~                     |                                                                                                | Date modified             |
| E Desktop        |               | Collection - GTSeg - 1 (   | Column - O.Mykiss Co  | llection subset valid                                                                          | 10/22/2014 12:05          |
| 🐌 Downloads      | 5             | Collection - MS - 2 Colu   | -                     |                                                                                                | 7/21/2014 9:21 AM         |
| 🐉 Recent Plac    | ces           | Collection - MS - 2 Colu   | umns - O.Nerka (Socke | eye) Trawls                                                                                    | 7/21/2014 9:21 AM         |
|                  | =             | Collection - RAD - 2 Co    | lumn - Matt's Ltr RAD | 16jan14                                                                                        | 7/21/2014 9:21 AM         |
| 🧮 Libraries      |               | Collection - SNP - 1 Col   | lumn - O.Mykiss Colle | ction subset valid - Copy (2)                                                                  | 10/24/2014 3:04 PM        |
| Documents        | 5             | Collection - SNP - 1 Col   | lumn - O.Mykiss Colle | ction subset valid - Copy                                                                      | 8/31/2014 2:48 PM         |
| al Git           |               | Collection - SNP - 1 Col   | lumn - O.Mykiss Colle | ction subset valid - Synonyms                                                                  | - Copy 10/17/2014 3:15 PM |
| 🕹 Music          |               | Collection - SNP - 1 Col   | lumn - O.Mykiss Colle | ction subset valid - Synonyms                                                                  | 10/17/2014 3:15 PM        |
| Sector Pictures  |               | Collection - SNP - 1 Col   | lumn - O.Mykiss Colle | ction subset valid                                                                             | 8/29/2014 4:56 PM         |
| JUI Videos       |               | Collection - SNP - 2 Col   | lumns - O.Mykiss Omy  | DWOR13S                                                                                        | 7/21/2014 9:21 AM         |
|                  |               |                            |                       |                                                                                                |                           |
| ik Computer      |               |                            | 111                   |                                                                                                |                           |
| 🛤 OSDisk (C:)    | + <b>1</b>    |                            |                       |                                                                                                | 4                         |
|                  | File name:    | Collection - SNP - 2 Colum | ns - O.Mykiss OmyDW   | /OR13S 🔻 All F                                                                                 | iles 🔹                    |
|                  |               |                            |                       | С                                                                                              | open 🔻 Cancel             |
|                  |               |                            |                       |                                                                                                |                           |

Figure 28. Browse for text file containing collection information - Standard.

After selecting your file and pressing "Open", FishGen will bring up your file in the Upload Collections window (Figure 29).

| Home Contributor                                                                          | Search                                                                                                    | Data Sets Marke              | r Sets                     |                             |                            |                            |
|-------------------------------------------------------------------------------------------|----------------------------------------------------------------------------------------------------|------------------------------|----------------------------|-----------------------------|----------------------------|----------------------------|
| Upload Collections                                                                        |                                                                                                    |                              |                            |                             |                            |                            |
| Upload Cancel Collection - St                                                             | NP - 2 Column                                                                                                    | ıs - O.Mykiss OmyDWOR13S.    | bit                        |                             |                            |                            |
| Data Formatting                                                                           |                                                                                                    | -Allele Suffix Configuration |                            | Additional Upload Options   |                            |                            |
| Select Delimiter                                                                          | *                                                                                                    | Allele 1 Suffix Pattern      |                            | Data is Private             |                            |                            |
| Column Number Where Genetic Data Begins Allele 2 Suffix Pattern                           |                                                                                                    |                              |                            | Save Data Set               |                            |                            |
|                                                                                           |                                                                                                    | Preview Marker Name          |                            | Save Column Mapping         |                            |                            |
| <ul> <li>Genetic data is in 2 columns</li> <li>SNP/RAD genetic data is numeric</li> </ul> | 6                                                                                                    |                              |                            | Use Saved Column Mapping:   |                            |                            |
|                                                                                           | -                                                                                                    |                              |                            | [Select Mapping]            | Ŧ                          |                            |
| Toggle fieldset View                                                                      |                                                                                                    |                              |                            |                             |                            |                            |
| 1                                                                                         |                                                                                                    | 2                            | 3                          | 4                           | 5                          | 6                          |
| <li>Ignore Field&gt;</li>                                                                 | <ignore fi<="" th=""><th>eld&gt; •</th><th><ignore field=""></ignore></th><th><li>Ignore Field&gt; •</li></th><th><ignore field=""></ignore></th><th><ignore field=""></ignore></th></ignore> | eld> •                       | <ignore field=""></ignore> | <li>Ignore Field&gt; •</li> | <ignore field=""></ignore> | <ignore field=""></ignore> |
| Pedigree                                                                                  | Individual N                                                                                                    | lame                         | Hatchery                   | Gender                      | Species                    | Latitude                   |
| OmyDWOR13S                                                                                | OmyDWOR                                                                                                    | 13S_0001                     | Dworshak NFH               | M                           | Oncorhynchus mykiss        | 46.50225                   |
| OmyDWOR13S                                                                                | OmyDWOR                                                                                                    | 13S_0002                     | Dworshak NFH               | M                           | Oncorhynchus mykiss        | 46.50225                   |
| OmyDWOR13S                                                                                | OmyDWOR                                                                                                    | 13S_0003                     | Dworshak NFH               | M                           | Oncorhynchus mykiss        | 46.50225                   |
| OmyDWOR13S                                                                                | OmyDWOR                                                                                                    | 13S_0004                     | Dworshak NFH               | M                           | Oncorhynchus mykiss        | 46.50225                   |
| OmyDWOR13S                                                                                | OmyDWOR                                                                                                    | 13S_0005                     | Dworshak NFH               | M                           | Oncorhynchus mykiss        | 46.50225                   |
| OmyDWOR13S                                                                                | OmyDWOR                                                                                                    | 13S_0006                     | Dworshak NFH               | M                           | Oncorhynchus mykiss        | 46.50225                   |
| OmyDWOR13S                                                                                | OmyDWOR                                                                                                    | 13S_0007                     | Dworshak NFH               | M                           | Oncorhynchus mykiss        | 46.50225                   |

Figure 29. Upload Collections Window - Standard

After the text file has opened, you will need to provide the following information:

## **Data Formatting**

- Select the delimiter (tab or comma)
- Identify the column number where the genetic data begins. This would be the first column that follows metadata fields. Note that all columns containing genetic data must be to the right of all columns containing metadata.
- FishGen accepts genetic data in 1 or 2 column format. The default is 2 columns and the box is checked automatically. If your data is in 1 column format, uncheck the box.
- FishGen accepts genetic data in numeric or letter format: A = 1, C = 2, G = 3, T = 4, = 5, X = 6, and Y = 7. The default is letter format. If your data is in numeric format, check the box.

## Allele Suffix Configuration

• Marker names must include a suffix differentiating allele 1 from allele 2. Some examples include: \_1/\_2; -A/-B; L/R; etc. Please indicate what configuration is used. Pressing the "Preview Marker Name" button should show the marker name in the first column where the genetic data begins. The name shown will not include the allele suffix.

## **Additional Upload Options**

- Genetic data that is uploaded to FishGen can either be made immediately available to the public or stored privately for up to 6 months. The 6 month time period is intended to allow the user to meet project/reporting requirements while preparing data for publication. If the "Data set is Private" box is checked, FishGen will withhold the release of the submission for up to 6 months. During this period, the user may delete the uploaded collections without contacting the curator. The user will be notified via e-mail 1 month prior to the release date, and again 1 week prior to the release date. After 6 months, the submission will be made public.
- The "Save Data Set" feature allows the user to save the collections that are being uploaded into

a separate stored file. It is critical that the user understands that "Saved Datasets" are snapshots of collections (meta and genetic data) stored in the database. Any subsequent changes that might occur in the source database will not be reflected in "Saved Datasets". We envision that "Saved Datasets" will include such things as a completed PBT baseline that will be used for analyses and reporting purposes during a particular return year. In these situations, the uploader will likely email collaborators with the name and description of the saved dataset. Another example of a "Saved Dataset" may be a collection of samples and genetic data that are part of a published manuscript. For example, FishGen currently contains metadata and genetic data for all 15,658 individuals as part of the *Blankenship et al 2011* paper examining major steelhead lineages and metapopulations in Columbia River basin. Datasets can also be created manually using the "Create" option under the Data Sets heading (see <u>Creating Saved Datasets</u> below)

"Column mapping" refers to association of column headings in the uploader's text file with the appropriate collection and individual fields used in the database. This process will be somewhat time consuming, especially if you are new to the database and have many metadata fields. To make this process faster for future uploads, the user can save the column mapping configuration and then use that saved configuration to map additional collection uploads. To use this feature, check the "Save Column Mapping" box and name it. On future uploads, after the text file has been uploaded, select the appropriate Column Map from the "Use Saved Column Mapping:" dropdown and the database will automatically fill in the correct column headings.

# Adding genetic data to exisiting collections/individuals

FishGen has the functionality to allow a user to add genetic data to collections/individuals that have already been uploaded to the database. To add genetic data to existing individuals, navigate to the "Contributor" tab and then to the "Upload Collections" dropdown. To add genetic data to collections and individuals that have already been uploaded in FishGen, select the "Merge" feature under the "Select your upload type" (Figure 30). From there, click "Choose File" to browse and select your text file for upload. The text file must contain Collection and Individual Names and then columns of genetic data. Similar to a standard upload, the user must fill in information for Data Formatting, Allele Suffix Configuration, and Additional Upload Options.

| Home                                                                                    | Contribute  | or Search                  | Data Sets             | Marker Sets                        |                       |  |  |  |  |
|-----------------------------------------------------------------------------------------|-------------|----------------------------|-----------------------|------------------------------------|-----------------------|--|--|--|--|
| Upload Collectio                                                                        | ns          |                            |                       |                                    |                       |  |  |  |  |
| Select your upload type Merge   Select your collections file Choose File No file chosen |             |                            |                       |                                    |                       |  |  |  |  |
| © Open                                                                                  |             |                            |                       |                                    |                       |  |  |  |  |
|                                                                                         | Collections |                            |                       | ✓ 4 Sec                            | arch Collections 🔎    |  |  |  |  |
| Organize 🔻 N                                                                            | lew folder  |                            |                       |                                    | ≣ - □ 0               |  |  |  |  |
| ☆ Favorites                                                                             | -           | Name                       | ~                     |                                    | Date modified         |  |  |  |  |
| 📃 Desktop                                                                               |             | Collection - GTSeg - 1 C   | Column - O.Mvkiss Co  | llection subset valid              | 10/22/2014 12:05      |  |  |  |  |
| 🐌 Downloads                                                                             |             | Collection - MS - 2 Colu   |                       |                                    | 7/21/2014 9:21 AM     |  |  |  |  |
| 🐉 Recent Place                                                                          | s           | Collection - MS - 2 Colu   | umns - O.Nerka (Socke | eye) Trawls                        | 7/21/2014 9:21 AM     |  |  |  |  |
|                                                                                         | =           | Collection - RAD - 2 Co    | lumn - Matt's Ltr RAD | ) 16jan14                          | 7/21/2014 9:21 AM     |  |  |  |  |
| 🧊 Libraries                                                                             |             | Collection - SNP - 1 Co    | lumn - O.Mykiss Colle | ction subset valid - Copy (2)      | 10/24/2014 3:04 PM    |  |  |  |  |
| left Documents                                                                          |             | Collection - SNP - 1 Co    | lumn - O.Mykiss Colle | ction subset valid - Copy          | 8/31/2014 2:48 PM     |  |  |  |  |
| al Git                                                                                  |             | Collection - SNP - 1 Co    | lumn - O.Mykiss Colle | ction subset valid - Synonyms - Co | py 10/17/2014 3:15 PM |  |  |  |  |
| 🕹 Music                                                                                 |             | Collection - SNP - 1 Co    | lumn - O.Mykiss Colle | ction subset valid - Synonyms      | 10/17/2014 3:15 PM    |  |  |  |  |
| rictures                                                                                |             | Collection - SNP - 1 Co    | lumn - O.Mykiss Colle | ction subset valid                 | 8/29/2014 4:56 PM     |  |  |  |  |
| JUDE Videos                                                                             |             | Collection - SNP - 2 Co    | lumns - O.Mykiss Omy  | DWOR13S                            | 7/21/2014 9:21 AM     |  |  |  |  |
| 🔍 Computer                                                                              |             |                            |                       |                                    |                       |  |  |  |  |
| As OSDisk (C:)                                                                          |             |                            | 111                   |                                    | . F                   |  |  |  |  |
|                                                                                         | File name:  | Collection - MS - 2 Column | s - O.Nerka (Sockeve) | Trawls Merge data 👻 All Files      |                       |  |  |  |  |
|                                                                                         |             |                            |                       | Open                               |                       |  |  |  |  |

Figure 30 - Browse for text file containing collection information - Merge.

| Home Contribute                                                            | or S           | Search Data Sets Marke                   | Sets                       |                                               |                            |                            |
|----------------------------------------------------------------------------|----------------|------------------------------------------|----------------------------|-----------------------------------------------|----------------------------|----------------------------|
| Jpload Collections                                                         |                |                                          |                            |                                               |                            |                            |
| Upload Cancel Co                                                           | ollection - MS | - 2 Columns - O.Nerka (Sockeye) Trawls M | ferge data.txt             |                                               |                            |                            |
| Data Formatting                                                            |                | Allele Suffix Configuration              |                            | Additional Upload Options                     |                            |                            |
| Select Delimiter                                                           |                | Allele 1 Suffix Pattern                  |                            | Data is Private                               |                            |                            |
| Column Number Where G                                                      | enetic Data B  | Begins Allele 2 Suffix Pattern           |                            | Save Data Set                                 |                            |                            |
|                                                                            |                | Preview Marker Name                      |                            | Save Column Mapping                           |                            |                            |
| <ul> <li>Genetic data is in 2 col</li> <li>SNP/RAD genetic data</li> </ul> |                | 0                                        |                            | Use Saved Column Mapping:<br>[Select Mapping] | *                          |                            |
|                                                                            |                |                                          |                            |                                               |                            |                            |
| Toggle fieldset View                                                       |                |                                          |                            |                                               |                            |                            |
| 1                                                                          |                | 2                                        | 3                          | 4                                             | 5                          | 6                          |
| <ignore field=""></ignore>                                                 | •              | <ignore field=""></ignore>               | <ignore field=""></ignore> | <li>Ignore Field&gt;</li>                     | <ignore field=""></ignore> | <ignore field=""></ignore> |
| Collection Name                                                            |                | Individual Name                          | Ssa408-A1                  | Ssa408-A2                                     | Ssa407-A1                  | Ssa407-A2                  |
| OneALTL12CTR                                                               |                | OneALTL12CTR_0001                        | 256                        | 300                                           | 160                        | 160                        |
| OneALTL12CTR                                                               |                | OneALTL12CTR_0002                        | 232                        | 232                                           | 168                        | 168                        |
| OneALTL12CTR                                                               |                | OneALTL12CTR_0003                        | 232                        | 236                                           | 168                        | 208                        |
| OneALTL12CTR                                                               |                | OneALTL12CTR_0004                        | 268                        | 276                                           | 168                        | 188                        |
| OneALTL12CTR                                                               |                | OneALTL12CTR_0005                        | 272                        | 276                                           | 168                        | 204                        |
| OneALTL12CTR                                                               |                | OneALTL12CTR_0006                        | 236                        | 276                                           | 168                        | 172                        |
| OneALTL12CTR                                                               |                | OneALTL12CTR 0007                        | 232                        | 268                                           | 160                        | 160                        |

Figure 31 - Upload Collections Window – Merge.

# **Creating Saved Datasets**

As mentioned previously, "Saved Datasets" can be created during collection upload. In addition, "Saved Datasets" can be created using the "Create" dropdown under the "Data Sets" heading (Figure 32).

No ob

| TAN  | ş           |        |               |            |
|------|-------------|--------|---------------|------------|
| Home | Contributor | Search | Data Sets     | Marker Set |
|      |             |        | Create        |            |
|      |             |        | Export / Edit |            |

Figure 32 - Creating saved datasets.

This will take you to the "Create Data Set" page where you will be asked to choose a file. At minimum, this text file requires a list of Individual sample names and their corresponding Collection Name (Figure 33). These individuals must have already been uploaded to FishGen. The user can also add additional columns of information when creating a saved dataset. We envision using this functionality for things like adding a "group" identifier to collections. For example, an additional column of information can be added to identify reporting groups that could be used for GSI purposes (Figure 34). It is important to keep in mind that these additional columns of information are not saved within the FishGen database. This information is only included in the saved dataset.

| OnerkaTrawls SD e | kample - Notepad  |  |
|-------------------|-------------------|--|
| File Edit Format  | View Help         |  |
| collection Name   | Individual Name   |  |
| OneALTL12CTR      | OneALTL12CTR_0001 |  |
| OneALTL12CTR      | OneALTL12CTR_0002 |  |
| OneALTL12CTR      | OneALTL12CTR_0003 |  |
| OnePETL12CTR      | OnePETL12CTR_0001 |  |
| OnePETL12CTR      | OnePETL12CTR_0002 |  |
| OnePETL12CTR      | OnePETL12CTR_0003 |  |
| OneRFLL12CTR      | OneRFLL12CTR_0001 |  |
| OneRFLL12CTR      | OneRFLL12CTR_0002 |  |
| OneRFLL12CTR      | OneRFLL12CTR_0003 |  |
| OneRFLL12CTR      | OneRFLL12CTR_0004 |  |
| OnePETL12CTR      | OnePETL12CTR_0003 |  |
| OneRFLL12CTR      | OneRFLL12CTR_0001 |  |
| OneRFLL12CTR      | OneRFLL12CTR_0002 |  |
| OneRFLL12CTR      | OneRFLL12CTR_0003 |  |
| OneRFLL12CTR      | OneRFLL12CTR_0004 |  |

Figure 33 - Example of a text file that would be uploaded to create a saved dataset.

TR\_

|   |                                |                                            |                                  |   | 200 | ( |
|---|--------------------------------|--------------------------------------------|----------------------------------|---|-----|---|
| ľ | OnerkaTrawls Gro               | up - Notepad                               |                                  | 3 | -   |   |
|   | File Edit Format               |                                            |                                  |   |     |   |
|   | Collection Nam<br>OneALTL12CTR | e Individual Name Rep<br>OneALTL12CTR_0001 | Matt's Group 1                   | ^ |     |   |
|   | OneALTL12CTR<br>OneALTL12CTR   | OneALTL12CTR_0002<br>OneALTL12CTR_0003     | Matt's Group 1<br>Matt's Group 1 |   | 25  |   |
|   | OnePETL12CTR<br>OnePETL12CTR   | ONEPETL12CTR_0001<br>ONEPETL12CTR_0002     | Matt's Group 1<br>Matt's Group 1 |   |     |   |
|   | OnePETL12CTR                   | OnePETL12CTR_0003                          | Matt's Group 1                   |   | 1 8 |   |
|   | OneRFLL12CTR<br>OneRFLL12CTR   | OneRFLL12CTR_0001<br>OneRFLL12CTR_0002     | Matt's Group 2<br>Matt's Group 2 |   |     |   |
| 1 | OneRFLL12CTR<br>OneRFLL12CTR   | OneRFLL12CTR_0003<br>OneRFLL12CTR_0004     | Matt's Group 2<br>Matt's Group 2 |   |     |   |
|   |                                |                                            |                                  | Ŧ |     |   |

Figure 34 - Example of a text file that would be uploaded to create a saved dataset and add a column with group designations.

After selecting the text file from which to create the dataset the user will be taken to the Create Data Set page. Here the user will be required to provide a name for the dataset, designate whether the dataset should be kept private for six months (see above), specify a marker set for the dataset (required), and add any additional notes regarding the dataset. Clicking "Upload" adds the dataset to the FishGen database.

| Home                | Contributor S                                                                                                    | Search Data                                                                                               | Sets Marke | Sets |                 |  |  |
|---------------------|----------------------------------------------------------------------------------------------------|----------------------------------------------------------------------------------------------------|------------|------|-----------------|--|--|
|                     |                                                                                                    |                                                                                                    |            |      |                 |  |  |
| Create Data Set     | t                                                                                                    |                                                                                                    |            |      |                 |  |  |
| Data set Name       | OmyDWOR13S                                                                                                    |                                                                                                    |            |      |                 |  |  |
| Data set is private |                                                                                                    |                                                                                                    |            |      |                 |  |  |
| manner bet          | MarkersFromUpload                                                                                                    | •                                                                                                    |            |      |                 |  |  |
| Data set Notes      | [All]<br>Taqman Sets<br>Chinook salmon baselin v.<br>CRITFC/IDFG Chinook Salı<br>CRITFC/IDFG Chinook Salı<br>CRITFC/IDFG Steelhead 18<br>CRITFC/IDFG Steelhead 19 | GSI v1.1 + PBT v5.1<br>non 96 GSI v1.1<br>non 96 PBT v5.1<br>88 PBT Pilot Study<br>92 GSI v4.1 + PBT v5.1 |            |      |                 |  |  |
| Collection Name     | CRITFC/IDFG Steelhead 96<br>CRITFC/IDFG Steelhead 96                                                                                                    |                                                                                                    |            |      | Individual Name |  |  |
| OmyDWOR13S          | IDFG Shoshone Sculpin 96                                                                                                    |                                                                                                    |            |      | OmyDWOR13S_0001 |  |  |
|                     | LOA_GAPS Chinook salmo                                                                                                    |                                                                                                    |            |      |                 |  |  |
|                     | MarkersFromUpload                                                                                                    |                                                                                                    |            |      |                 |  |  |
|                     | Omy180Basev3_3                                                                                                    |                                                                                                    |            |      |                 |  |  |
|                     | Steelhead baseline v3 185<br>Steelhead bv3 187 marker                                                                                                    |                                                                                                    |            |      |                 |  |  |
|                     | Steelhead bv3 187 marker<br>test                                                                                                    | set                                                                                                    |            |      |                 |  |  |
|                     | RAD Sets                                                                                                    |                                                                                                    |            |      |                 |  |  |
|                     | CRITFC Lamprey 001 RAD                                                                                                    | set                                                                                                    | *          |      |                 |  |  |

Figure 35 - Create Data Set

# Searching for saved datasets and collections

## **Saved Datasets**

The easiest way to search for genetic collections stored on FishGen is from the home page, under the heading "Data Sets" and then the dropdown "Export/Edit" (Figure 36).

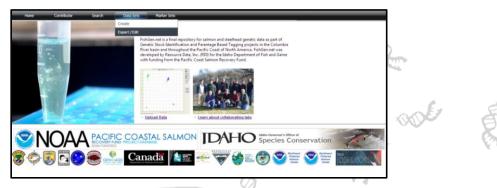

Figure 36. Find and export saved datasets.

This will take you to the "Data Set Find and Export" page (Figure 37). From here you can search by Dataset Name, Species, Organization, or BPA project number. If you know the name of the saved dataset in which you are interested (e.g. Blankenship et al 2011), typing this name into the "Name" box and clicking the Search button will bring the dataset up in the Search Results window. Clicking the "Map Datasets" link in the top right corner of the Search Results table will place an icon on the map for each result row in the table that has the "Map" checkbox checked. Once the icons have been placed on the map, you can press the "Notes" button to read a brief summary of the saved dataset, you can click the blue "Export" link to export the dataset, or you can click the blue "Delete" link to delete the dataset. Currently, collections and datasets in FishGen can be exported in GenePop format or FishGen format. Details of these formats are described below:

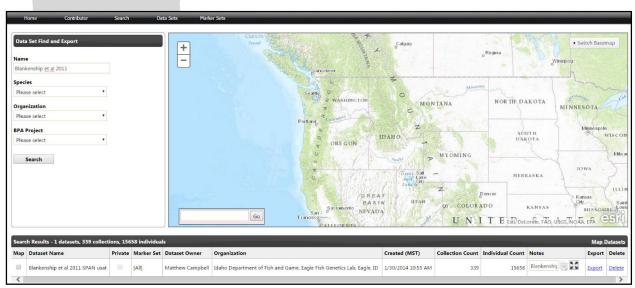

Figure 37. Data Set Find and Export page.

# GenePop format details:

- Tab-delimited .txt file
- First row contains the title line or any use line
- The second row contains the names of loci, separated by commas
- The first row after locus names contains the word: Pop (no case sensitivity). This is also used as a header each time a new population is started.
- Rows following "Pop" include the sample name, alleles at each locus, separated by a space between loci (missing data should be indicated with 0, not a blank.
- The exported GenePop file can be cut and pasted directly into GenePop on the web for analyses or can be uploaded into Genalex for analysis or additional conversion to other software formats.

## FishGen format details:

- Tab-delimited .txt file
- First row always contains column header names
- One row per individual
- First column always contains some sort of population/collection identifier
- Second column always contains some sort of unique individual identifier
- Columns 3 through # are collection/individual level fields, whichever are selected by the user for exporting. The number of fields exported is flexible.
- All columns after the last collection/individual level field contain genetic data:
- Two columns per marker (regardless of marker type)
- SNP (Taqman, RAD, GTSeq) data:
  - VIC/Allele A in the first column
  - FAM/Allele B in the second column
- uSAT data:
  - Three-digit numbers or 000 for no Call.
  - First Allele in the first column
  - Second allele in the second column

# Searching for collections

When not looking for saved datasets, the database can be searched for available collections by selecting the "Search" tab from the toolbar. This will bring up the Search Page (Figure 38), where you can search for collections using several filters and sub-options. The primary filter options are Species, Hatchery, Individual, Collection, and Genotype. To search for collections select a filter option, select the appropriate parameters, then click the "Search" button.

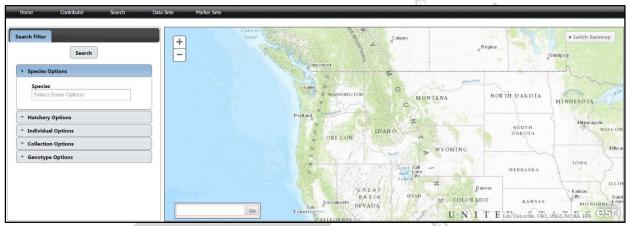

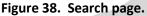

Under species, only species that have actually been uploaded into FishGen are shown (Figure 39).

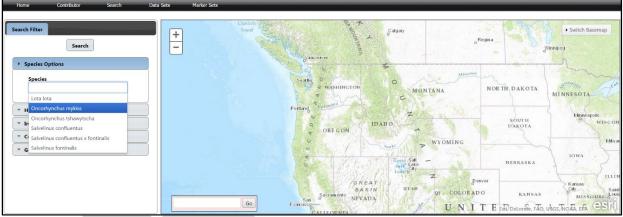

Figure 39. Filtering by species.

| • • • • | Hatcher<br>Individu<br>Collecti |                                      |                     | Charlotte Security<br>Sound<br>Pontued | Contention<br>Contention<br>Contention | Z<br>WYOMING       | Switch Basemap Winnpeg      DAKOTA     Minneapolis     SOUTH     DAKOTA     Minneapolis     VUS     UEBRASKA     IOWA     IOWA     IOWA |
|---------|---------------------------------|--------------------------------------|---------------------|----------------------------------------|----------------------------------------------------------------------------------------------------|--------------------|----------------------------------------------------------------------------------------------------|
| earch   | n Results                       | - 680 collections, 59143 individuals |                     | Go Francisco                           | BASIN<br>Sactomento<br>NEVADA                                                                                                    | Save Datase        | KANSAS<br>Netorine, FÃO, USOS NOÃA, EPA                                                                                                 |
| ap      | Include                         | Select an Option                     | * Select an Option  | * Select an Option                     | * Select an Option                                                                                                    | * Select an Option | * Select an Option                                                                                                    |
| -       | •                               | Collection                           | Species             | Body of Water                          | Hatchery                                                                                                    | Sample Year        | Run                                                                                                    |
| 8       |                                 | 08_Twisp_R_resident                  | Oncorhynchus mykiss | Twisp River                            |                                                                                                    | 2008               | Unknown                                                                                                    |
| 0       | 2                               | OmyUpperDeschutes06CRITFC            | Oncorhynchus mykiss | Upper Deschutes R                      |                                                                                                    | 2006               | Summer                                                                                                    |
| · .     |                                 |                                      |                     |                                        |                                                                                                    |                    |                                                                                                    |

Figure 40 - Search Results by Species.

Under "Hatchery options", several sub-options are available:

Hatchery States, Hatchery, Funding Source and Organization. Selecting the "Hatchery States" suboption will show you all States that currently have hatcheries represented in the database. After selecting a State and pressing "Search", all hatchery collections present in the database from that State are shown in the Search Results table (Figure 41).

| P     | lome                     | Contributor Search                                                               | Data Sets Marker Sets |                                                                                                    |                            |                                                   |                                      |
|-------|--------------------------|----------------------------------------------------------------------------------|-----------------------|----------------------------------------------------------------------------------------------------|----------------------------|---------------------------------------------------|--------------------------------------|
|       | Hatcher<br>Hatch         | Search<br>Options<br>si<br>orkynchus mykliss X<br>y Options<br>ery States<br>o X |                       | anamo Vancouver<br>vog nicional according<br>Opmore<br>Dama Seattle<br>Dympia<br>Oympia<br>Oympia | Sprawer<br>Sprawer<br>GTON | n Mill<br>n<br>Monta<br>Seguritaria               | Missourh                             |
|       | Fundin<br>Selec<br>Organ | ery t Some Options ng Source t Some Options ization t Some Options               |                       | Salem A<br>BLUE<br>OREGON<br>A<br>Go<br>Toric                                                                                                    | Boise                      | Lidabo<br>Fais<br>Z <sup>o</sup><br>Fris Del orme |                                      |
| Searc | h Results                | - 33 collections, 24757 individuals                                              |                       |                                                                                                    |                            | Save Dataset Dov                                  | vnload Collection(s) Map Collections |
| Иар   | Include                  | Select an Option                                                                 | Select an Option      | Select an Option                                                                                                    | Select an Option           | Select an Option                                  | Select an Option                     |
| 2     |                          | Collection                                                                       | Species               | Body of Water                                                                                                    | Hatchery                   | Sample Year                                       | Run                                  |
| 1     |                          | OmyPAHH08B                                                                       | Oncorhynchus mykiss   |                                                                                                    | Pahsimeroi                 | 2008                                              | ^                                    |
|       |                          | OmySAWT11S                                                                       | Oncorhynchus mykiss   |                                                                                                    | Sawtooth                   | 2011                                              |                                      |
|       | 28                       | OmyDWOR135 - Copy                                                                | Oncorhynchus mykiss   |                                                                                                    | Dworshak NFH               |                                                   |                                      |

Figure 41. Search Results by hatchery collections.

Under "Individual options", two sub-options are available:

Sex and Origin. In addition to these sub-options, several check boxes are also included: Has PIT Tag, Has CWT Tag, Has Jaw Tag and Has Floy Tag.

| * Co      | dividual Options Sex Male X Inde X Inde X In | Clymp                                      | Kennewick                    | To Alton A         | idato<br>Pario<br>Z WYOMI | 151 1/ 00                         |
|-----------|----------------------------------------------------------------------------------------------------|--------------------------------------------|------------------------------|--------------------|---------------------------|-----------------------------------|
| earch Re: | sults - 205 collections, 4925 indiv                                                                                                    | iduals                                     | And the second second second | 12                 |                           | eLorme, FAO, USGS, NOAA, EPA, NPS |
| ap Incl   | lude Select an Option                                                                                                    | * Select an Option                         | * Select an Option           | * Select an Option | * Select an Option        | * Select an Option                |
|           |                                                                                                    | Species                                    | Body of Water                | Hatchery           | Sample Year<br>2000       | Run<br>Summer                     |
|           | A CONTRACTOR OF A CONTRACTOR OFTA CONTRACTOR OFTA CONTRACTOR OFTA CONTRACTOR O | Oncorbynchus mykiss                        | Pistol Cr                    |                    |                           |                                   |
|           | OmyPSTL00C<br>OmyLOLO12C                                                                                                    | Oncorhynchus mykiss<br>Oncorhynchus mykiss | Pistol Cr<br>Lolo Cr         |                    | 2012                      | Summer                            |

Under "Collection Options", the following sub-options are available: Sample Year range search, HUC4, BPA Projects, and Life Stage.

|   | ome<br>Irch Filter     |                                             | arch Data Sets Marker Sets |                    | p · ·                                                                   |                     | Switch Baseman                   |
|---|------------------------|---------------------------------------------|----------------------------|--------------------|-------------------------------------------------------------------------|---------------------|----------------------------------|
|   |                        | Search<br>an options                        | + Sp Victoria              | seattle            | P<br>2 F<br>2 F<br>2 F<br>2 F<br>2 F<br>2 F<br>2 F<br>2 F<br>2 F<br>2 F | Milk Missourt       | some :                           |
|   | 2014                   | nple Year                                   | - Clymr                    | WASHINGTON         | A STREET                                                                | MONTANA<br>Helena   | with                             |
|   | HUC4<br>Selec<br>BPA P |                                             | e P<br>Saler               | ortland            | A A A A A A A A A A A A A A A A A A A                                   | Billings            | G R<br>P L<br>SOU                |
|   | Life St                |                                             |                            | OREGON             | Boise n/ h                                                              | Idaho<br>Fallo<br>Z | 1. Ja                            |
|   |                        | e Options<br>- 8 collections, 571 individua |                            | GoBASIN            | all and                                                                 | H Esri, Del         | Lorme, FAO, USGS, NOAA, EPA, NPS |
|   | Include                | Select an Option                            | * Select an Option         | * Select an Option | * Select an Option                                                      | Select an Option    | Select an Option                 |
| 2 |                        | Collection                                  | Species                    | Body of Water      | Hatchery                                                                | Sample Year         | Run                              |
|   |                        | Pine Cr. '14                                | Salvelinus confluentus     | Pine Creek         |                                                                         | 2014                | ~                                |
|   | 2                      | Pine Cr. E.F. '14                           | Salvelinus confluentus     | E.F. Pine Creek    |                                                                         | 2014                |                                  |
|   |                        | Pine Cr. M.F. '14                           | Salvelinus confluentus     | M.F. Pine Creek    |                                                                         | 2014                |                                  |

Figure 43 - Search Results by Collection.

Under "Genotype Options", the following sub-options are available: Marker and Marker Set

| <ul> <li>Spe</li> <li>Hat</li> <li>Ind</li> <li>Col</li> <li>Ger</li> <li>Ma</li> <li>Se</li> </ul> | Search Search scles Options tchery Options lividual Options lividual Options notype Options rker arch Markers rker set |                              | Christie<br>Sourd<br>Seating<br>Portland          | ID AH O<br>ORE GON                                                 | Z<br>WYOMING                                                                          | Switch Basem<br>Winnpeg      TH D AK OTA     SOUTH     DAKOTA     Minnespols     Winnespols     Winnespols     Winnespols     OWA     NEBRASKA                                                                                                    |
|----------------------------------------------------------------------------------------------------|----------------------------------------------------------------------------------------------------|------------------------------|---------------------------------------------------|--------------------------------------------------------------------|---------------------------------------------------------------------------------------|----------------------------------------------------------------------------------------------------|
| C                                                                                                   | RITFC/IDFG Chinook Salmon 96 X<br>SI v1.1                                                                              |                              | Go Francisco                                      | GREAT                                                              | Z genver                                                                              | KANSAS<br>MISSOUR<br>MISSOUR                                                                                                    |
| G                                                                                                   | RITEC/IDFG Chinook Salmon 96 X                                                                                         |                              | Go Francisco                                      | GREAT<br>BASIN<br>Sacromento<br>NEVADA                             | COLORADO                                                                              | KANSAS MISSOUR                                                                                                    |
| G                                                                                                   | SI V11<br>ults - 207 collections, \$887 individua<br>ude Select an Option                                              | * Select an Option           | Go Frances                                        | G R E A T<br>Sacramento<br>NEVADA<br>ALLEONIDA<br>Select an Option | AN Deriver COLOR ADO<br>UNITE En<br>Save Date                                         | KANSAS<br>Sal Detorme, FÃO, USGSTROA, EÓA<br>Letorme, FÃO, USGSTROA, EÓA<br>Set Download Collection(s) Map Collect<br>Select an Option                                                                                                    |
| rch Res                                                                                             | SI V11 sults - 207 collections, 8887 individua ude Select an Option <u>Collection</u>                                  | Select an Option     Species | Go Francisco<br>Select an Option<br>Body of Water | GREAT<br>BASIN<br>Sactomento<br>NEVADA                             | AN Deriver<br>(A) COLORADO<br>UNITEE<br>Save Data<br>(Select an Option<br>Sample Year | KANSAS<br>MISSOUR<br>MISSOUR<br>MISS |
| orch Res                                                                                            | SI V11<br>ults - 207 collections, \$887 individua<br>ude Select an Option                                              | * Select an Option           | Go Frances                                        | G R E A T<br>Sacramento<br>NEVADA<br>ALLEONIDA<br>Select an Option | AN Deriver COLOR ADO<br>UNITE En<br>Save Date                                         | KANSAS<br>Sal Detorme, FÃO, USGSTROA, EÓA<br>Letorme, FÃO, USGSTROA, EÓA<br>Set Download Collection(s) Map Collect<br>Select an Option                                                                                                    |

Figure 44 - Search Results by Genotype.

Search results may be plotted on the map at any time by clicking on the "Map Collections" link in the top right corner of the Search Results Table. Only rows that have the "Map" checkbox checked will be mapped. Individual rows can be included or excluded by toggling the "Map" checkbox for the selected row(s), or all rows can be included or excluded by checking the checkbox in the header row just under "Map". The "Switch Basemap" dropdown can be used to select from different basemap options: Imagery With Labels, Streets, Topographic, National Geographic, HUC, and Open Street Map.

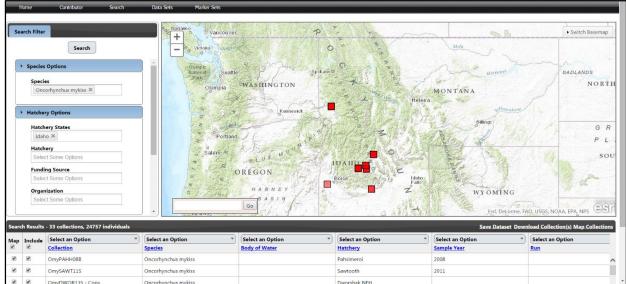

Figure 45 - Mapped Search Results.

Clicking a collection box (red square) will bring up a bubble that provides information about that collection: Name, sample size (N), sample year, species, region, subregion, basin, subbasin, and body of

| Spy<br>Hatc<br>Hatc<br>Ful<br>Sr<br>Orn | les Options  scies  incorrhynchus mykiss ≍  hery Options  tchery States daho ≍  tchery sladect Some Options anding Source sladet Some Options ganization sladet Some Options |                                            | Oumpia Seattle<br>Part Seattle<br>Oympia WASHING<br>Portland<br>Salerm A<br>DREGON<br>HARN<br>BAS | Kennevick              | Oncortynchus mydas<br>Pacific Northeer Region<br>Lower Snake<br>Cleanwater<br>Cleanwater | BADL<br>United States<br>WY OMING<br>etome, FAO, USGS, NOAA, EPA, NPS |
|-----------------------------------------|----------------------------------------------------------------------------------------------------|--------------------------------------------|---------------------------------------------------------------------------------------------------|------------------------|------------------------------------------------------------------------------------------|-----------------------------------------------------------------------|
| Casarda Dama                            | lts - 33 collections, 24757 individu                                                                                                    | ls                                         |                                                                                                   |                        | Save Data                                                                                | aset Download Collection(s) Map Collection                            |
| earch Resu                              | Select an Option                                                                                                    | Select an Option     Species               | * Select an Option                                                                                | * Select an Option     | * Select an Option                                                                       | * Select an Option                                                    |
| ap Inclus                               |                                                                                                    |                                            | Body of Water                                                                                     | Hatchery<br>Pahsimeroj | Sample Year<br>2008                                                                      | Run                                                                   |
| p Inclus                                | Collection                                                                                                    |                                            |                                                                                                   |                        | 2000                                                                                     |                                                                       |
| Inclus                                  |                                                                                                    | Oncorhynchus mykiss<br>Oncorhynchus mykiss |                                                                                                   | Sawtooth               | 2011                                                                                     |                                                                       |
| Map Inclus                              | Collection                                                                                                    |                                            |                                                                                                   |                        |                                                                                          |                                                                       |

water. The "Zoom to" link in the bottom left corner of the bubble can be used to zoom in on the selected collection.

Figure 46 - Mapped Search Results with Bubble.

The result table from a search can be sorted or filtered by any of the columns. To sort on a column click on the "Select an Option" dropdown and then click away from the dropdown without making a selection. This will sort the result table in ascending order by the values in that column. To filter a result table by column click on the "Select an Option" dropdown on any column and choose from the available options. The options will consist of the ability to check or uncheck all values found in the column, or the ability to check individual values. To apply the filter click away from the dropdown.

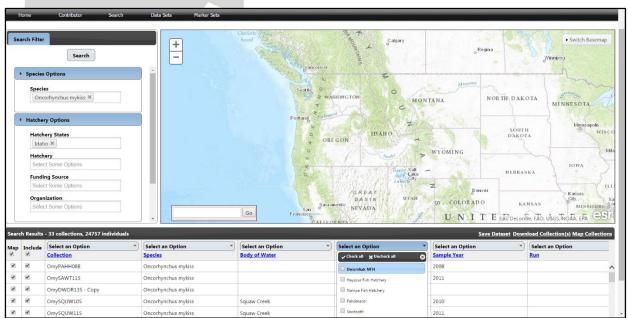

Figure 47 - Select an Option Dropdown

Search results can also be downloaded by clicking the "Download Collection(s)" link in the top right corner of the Search Results table (just to the left of the "Map Collections" link). Only rows that have the "Include" checkbox checked will be included in the download. Individual rows can be included or excluded by toggling the "Include" checkbox for that row, or all rows can be included or excluded by toggling the checkbox in the header row just below "Include". Currently, collections and datasets in FishGen can be downloaded in GenePop format or FishGen format.

| Search Filter                                                                          | Search                                                           | +                  |                                                 |                               | <sub>o</sub> Regina | • Switch Basemap        |
|----------------------------------------------------------------------------------------|------------------------------------------------------------------|--------------------|-------------------------------------------------|-------------------------------|---------------------|-------------------------|
| Species     Species     Once                                                           |                                                                  |                    | Download Dataset                                | MONT                          |                     |                         |
| <ul> <li>Hatcher</li> <li>Hatch</li> <li>Hatch</li> <li>Idah</li> <li>Hatch</li> </ul> | ery States                                                       |                    | Format<br>GenePop<br>GenePop<br>FishGen<br>Proj | · DAHO                        |                     |                         |
| Selec<br>Fundi<br>Selec<br>Organ                                                       | I Some Cotions ng Source I Some Cotions sization It Some Options |                    | Download Cancel                                 | GREAT<br>BASIN UTAR<br>NEVADA |                     |                         |
|                                                                                        |                                                                  |                    |                                                 |                               |                     |                         |
|                                                                                        | Select an Option                                                 | Select an Option * | Select an Option                                | Select an Option *            | Select an Option *  | Select an Option<br>Run |
| 160                                                                                    |                                                                  |                    |                                                 |                               |                     |                         |
| 82                                                                                     |                                                                  |                    |                                                 |                               |                     |                         |
| 190                                                                                    |                                                                  |                    |                                                 |                               |                     |                         |

Figure 48 - Download Search Results

| Home          | Contributor Search          | h Data Sets Marker Sets        |                                                                                                    |                  |
|---------------|-----------------------------|--------------------------------|----------------------------------------------------------------------------------------------------|------------------|
| Search Filter | Search                      | +                              | Challent Surger                                                                                                    | • Switch Basemaj |
| > Species     |                             |                                |                                                                                                    |                  |
| Speci         | es<br>sorhynchus mykiss 🕷   |                                | Download Dataset                                                                                                    |                  |
|               | ry Options                  |                                | Format<br>GenePop                                                                                                    |                  |
|               | nery States                 |                                | Markers DARIO DARIO DARIO DARIO                                                                                                    |                  |
| Hatch         |                             |                                | [All]Tagman Sets Chinos kalmon baselin v3.180                                                                                                    |                  |
|               | ing Source                  |                                | CRITC/DFG Chinook 192 CSI VL1 + PBT V5.1<br>CRITC/DFG Chinook Salmon 96 CSI VL1<br>CRITC/DFG Chinook Salmon 96 CSI VL1<br>CRITC/DFG Chinook Salmon 96 PST V5.1                                                                                                    |                  |
| Orgai         | nization<br>ct Some Options |                                | CRITC/DFG Steehed 188 PET PHOT Study<br>CRITC/DFG Steehed 95 GSI 41 PET V5.1<br>CRITC/DFG Steehed 95 GSI 41 PET V5.1<br>CRITC/DFG Steehed 95 GSI 41 PET V5.1<br>CRITC/DFG Steehed 95 GSI 41 PET V5.1<br>DFG Steehed 95 GSI 41 PET V5.1<br>DFG Steehed 95 EV0 40 PET V5.1<br>DFG Steehed 95 EV0 40 PET V5.1<br>D |                  |
|               |                             |                                | Lota Lota SNP<br>MarkersFromUpload Save Dataset Dow                                                                                                    |                  |
| p Include     | Select an Option            | *) Select an Option<br>Species | Omy 100 Beerly 3     Select an Option     Select an Option     Sele                                                                                                    | Select an Option |
|               |                             |                                | test AD Sets                                                                                                    |                  |
| 1             |                             |                                | CRITFC Lamprey 001 RAD set                                                                                                    |                  |
| 1             |                             |                                |                                                                                                    |                  |

Additionally, an appropriate marker set must be selected in order to download search results.

Figure 49 - Download Search Results Marker Selection

### Appendix A. Collection Fields

|                            | Body of Water                                                                                                    | Hatchery                                                                                                    | Country                                                                                | State/Province | HUC 2 (Subregion)           | HUC 4 (River<br>Basin) | HUC 6<br>(Subbasin) | HUC 8<br>(Watershed) | HUC<br>Number |  |  |
|----------------------------|----------------------------------------------------------------------------------------------------|----------------------------------------------------------------------------------------------------|----------------------------------------------------------------------------------------|----------------|-----------------------------|------------------------|---------------------|----------------------|---------------|--|--|
|                            | YES (if hatchery                                                                                                    | YES (if Body<br>of Water not                                                                                                    | YES-                                                                                   |                |                             |                        |                     |                      |               |  |  |
| <b>Required?</b>           | is not selected)                                                                                                    | selected)                                                                                                    | Auto                                                                                   | YES-Auto       | YES-Auto                    | YES-Auto               | YES-Auto            | YES-Auto             | YES-Auto      |  |  |
| Description/<br>Definition | The river,<br>stream, creek,<br>lake, pond,<br>ditch, etc. that<br>your sample<br>came from.<br>FishGen will<br>automatically<br>calculate HUC8<br>designations,<br>so additional<br>details<br>regarding<br>drainage, basin,<br>etc. are not<br>needed. | The hatchery<br>your sample<br>came from.<br>FishGen will<br>automatically<br>calculate<br>HUC8<br>designations,<br>so additional<br>details<br>regarding<br>drainage,<br>basin, etc. are<br>not needed. | These fields are all auto-generated from user provided latitude/longitude coordinates. |                |                             |                        |                     |                      |               |  |  |
| Example                    | Seven Suckers<br>Ditch                                                                                                    | Dworshak<br>National Fish<br>Hatchery                                                                                                    | Canada                                                                                 | Oregon         | Pacific Northwest<br>Region | Middle<br>Columbia     | Deschutes           | Upper<br>Deschutes   | 17070301      |  |  |
| Valid Entry                | Alphanumeric,<br>30 character<br>limit                                                                                                    | See Hatchery<br>Tab                                                                                                    | AUTO AUTO AUTO AUTO AUTO AUTO                                                          |                |                             |                        |                     |                      |               |  |  |
|                            |                                                                                                    |                                                                                                    |                                                                                        |                |                             |                        |                     |                      |               |  |  |

### Appendix A. Collection Fields (continued)

|                                         |                                                                                                    | Collection Species                                                                                                    | Collection<br>Comments                                                                                                    | Collection Dun                                                                                                    | Collection Origin                                                                                     | Collection                                                                                                    | Collection Method                                                                                                    |
|-----------------------------------------|----------------------------------------------------------------------------------------------------|----------------------------------------------------------------------------------------------------|----------------------------------------------------------------------------------------------------|----------------------------------------------------------------------------------------------------|----------------------------------------------------------------------------------------------------|----------------------------------------------------------------------------------------------------|----------------------------------------------------------------------------------------------------|
| De sustan d'A                           | BPA Project Number                                                                                                    | Collection Species                                                                                                    |                                                                                                    | Collection Run                                                                                                    | Ŭ,                                                                                                    | Life Stage                                                                                                    |                                                                                                    |
| Required?<br>Description/<br>Definition | NO<br>If genetic data uploaded to<br>FishGen was generated as<br>part of a Bonneville Power<br>Administration Project, you<br>can provide your project<br>number for reporting<br>requirements. | YES<br>Genus species<br>Must be written out<br>completely and spelled<br>correctly. The term "Mixed"<br>can be used for<br>hybridization studies that<br>involve sampling multiple<br>species. However, Mixed is<br>not intended to be used<br>outside of hybridization<br>studies (e.g. you wouldn't<br>include a sample of<br>steelhead and Chinook<br>salmon under the same<br>collection) | NONOField or lab<br>comments that apply<br>to the entire<br>collection.Runs have been<br>identified on the<br>basis of when<br>adult salmon enter<br>freshwater to<br>begin their<br>spawning<br>migration. |                                                                                                    | Whether the<br>collection consists<br>of wild, hatchery or<br>a mixture of wild<br>and hatchery fish. | NO<br>Life Stage of<br>the collection.<br>For<br>collections<br>that include<br>fish of<br>multiple life<br>stages, please<br>use "Mix". | NO<br>How samples were<br>collected. Names must<br>match exactly from the<br>list above.<br>(e.g. Electroshocking<br>will not work for<br>Electrofishing). A<br>collection method not<br>listed (e.g. noodling),<br>can be requested from<br>the curator.                                             |
| Example                                 | 2010-026-00                                                                                                    | Oncorhynchus tshawytscha                                                                                                    | Samples were<br>collected on private<br>property (Eagle<br>Island State Park)                                                                                                    | Summer                                                                                                    | W                                                                                                    | Adult                                                                                                    | Electrofishing                                                                                                    |
| Valid Entry                             | See<br>www.fishgen.net/webpages/<br>legalvalues.aspx                                                                                                    | See <u>Species appendix</u> or<br><u>www.fishgen.net/webpages</u><br><u>/legalvalues.aspx</u>                                                                                                    | Alphanumeric                                                                                                    | 0 = N/A, 1 =<br>Spring, 2 =<br>Summer, 3 = Fall, 4<br>= Winter, 5 =<br>Unknown, 6 =<br>Spring/Summer, R<br>= Resident | H = Hatchery<br>W = Wild<br>Mix = Mixture of<br>hatchery and wild<br>U = Unknown                      | Adult,<br>Carcass, Egg,<br>Fry, Juvenile,<br>Larvae, Mix,<br>Parr,<br>PreSmolt,<br>Smolt,<br>Unknown                                     | Adult Release,<br>Anadromus Returns,<br>Angling, Bait Trap,<br>Captive Brood, Carcass<br>Survey, Creel, Egg-box,<br>Electrofishing, Fish<br>Ladder at Dam, Gill<br>net, Hatchery Sample,<br>Multiple, Other,<br>Outmigrants, Redd<br>Pump, Screw trap,<br>Seine, Snorkel, Trawl,<br>Unspecified, Weir |

# Appendix A. Collection Fields (continued).

|                            | Sample Year                                                                                                    | Collection Latitude                                                                                                    | Collection Longitude                                                                                                    | Collection Name                                                                                                    |
|----------------------------|----------------------------------------------------------------------------------------------------|----------------------------------------------------------------------------------------------------|----------------------------------------------------------------------------------------------------|----------------------------------------------------------------------------------------------------|
| Required?                  | YES                                                                                                    | YES                                                                                                    | YES                                                                                                    | YES                                                                                                    |
| Description/<br>Definition | The year in which<br>samples were<br>collected.<br>Generally samples<br>collected from<br>different years<br>should be<br>separated into<br>unique collections.<br>For samples<br>spanning across<br>years, like samples<br>taken at a weir or<br>dam, the range can<br>be input (e.g.<br>2010-2011) | important, since FishGe<br>populate HUC informa<br>Collection Latitude and Lo<br>for all individuals in the<br>where you have sampled<br>stream, individual lat/lon | longitude are extremely<br>in will calculate and auto-<br>ation for your collection.<br>ongitude must be the same<br>collection. In a situation<br>multiple locations within a<br>coordinates can be entered<br>ividual level | Collection Name from uploader. We suggest that these are descriptive.<br>Ours include:<br>Species: Omy<br>Sample location: Oxbow (OXBO)<br>Sample year: 08<br>Remember that Collection Names are unique in the database. So they must<br>be unique enough that they don't match another collection, but they need<br>to stay under the 30 character limit. |
| Example                    | 2013                                                                                                    | 43.67731                                                                                                    | -116.40309                                                                                                    | OmyOXBO08S                                                                                                    |
| Valid Entry                | уууу                                                                                                    | These must be input as decimal degrees                                                                                                    | These must be input as decimal degrees                                                                                                    | Alphanumeric, 30 character limit                                                                                                    |

|                            | Ad Clip                                                                                                    | Brood Year                                                                                                    | Brood Year<br>Determination<br>Method                                                                            | Cross Data                                                                                                | CWT Number                                                                                       | Date Spawned                                                                                           | Disposition 1                                                                                                    | Disposition<br>Year 1                      |
|----------------------------|----------------------------------------------------------------------------------------------------|----------------------------------------------------------------------------------------------------|----------------------------------------------------------------------------------------------------|----------------------------------------------------------------------------------------------------|--------------------------------------------------------------------------------------------------|----------------------------------------------------------------------------------------------------|----------------------------------------------------------------------------------------------------|--------------------------------------------|
| Required?                  | NO                                                                                                    | NO                                                                                                    | NO                                                                                                    | NO                                                                                                    | NO                                                                                               | NO                                                                                                    | NO                                                                                                    | NO                                         |
| Description/<br>Definition | Whether the<br>adipose fin<br>was clipped<br>or not. A<br>clipped<br>adipose fin is<br>an indication<br>that it is a<br>hatchery fish. | A brood year is<br>the year of<br>spawning of the<br>parental<br>generation, e.g.,<br>an juvenile<br>produced from<br>parents<br>spawned in 2013<br>is a brood year<br>2013 (BY13) fish | How was brood<br>year determined,<br>a physical tag,<br>PBT assignment?<br>Or was it<br>estimated via<br>length? | This is for<br>broodstock<br>sampled at a<br>hatchery.<br>Documents<br>which fish it was<br>spawned with. | Binary or<br>alpha-numeric<br>code that<br>identifies a<br>specific stock<br>or release<br>group | Sometimes the<br>date that a fish is<br>spawned differs<br>from the date it<br>was<br>trapped/sampled. | The history of a fish<br>following genetic<br>sampling. Useful for<br>PBT tracking, spawning<br>programs, and for<br>situations where fish<br>are released following<br>sampling.                                                                                                    | Year in<br>which the<br>event<br>occurred. |
| Example                    | Y                                                                                                    | 2013                                                                                                    | PBT assignment                                                                                                   | OmyOXBO08S                                                                                                | 10110                                                                                            | 7/19/2013                                                                                              | Spawned                                                                                                    | 2013                                       |
| Valid Entry                | N = No<br>P = Partial<br>U = Unknown<br>Y = Yes                                                                                        | уууу                                                                                                    | Alphanumeric,<br>300 character<br>limit                                                                          | semi-colon<br>separated<br>alphanumeric                                                                   | Alphanumeric,<br>30 character<br>limit                                                           | mm/dd/yyyy                                                                                             | ARtoCB, Carcass,<br>CBtoAR, Culled,<br>CulledBKD,<br>CulledHybrid,<br>CulledHN,<br>CulledSurplus,<br>EggsCulled, Immature,<br>Killed, Maturing, Mort,<br>NonProductiveSpawner,<br>NotInMatrix,<br>NotSpawned,<br>OffSeasonMaturity,<br>Ponded, Precocial,<br>Released,<br>RelAboveWeir,<br>RelBelowWeir,<br>RelAnotherLoc, ReUsed,<br>Spawned, Unknown | уууу                                       |

### Appendix B. Individual Fields.

## Appendix B. Individual Fields (continued).

|                            | Disposition 2                                                                                                    | Disposition<br>Year 2                   | Field ID 1                          | Field ID 2                                                                                                    | Floy Tag<br>Number                                                                                | Sex<br>(Genetic)                                      | Sex<br>(Phenotypic )                  | Hatchery<br>Database ID                                      |
|----------------------------|----------------------------------------------------------------------------------------------------|-----------------------------------------|-------------------------------------|----------------------------------------------------------------------------------------------------|---------------------------------------------------------------------------------------------------|-------------------------------------------------------|---------------------------------------|--------------------------------------------------------------|
| Required?                  | NO                                                                                                    | NO                                      | NO                                  | NO                                                                                                    | NO                                                                                                | NO                                                    | YES                                   | NO                                                           |
| Description/<br>Definition | A secondary disposition<br>for individuals.<br>Important in cases<br>where a fish is used for<br>hatchery spawning, and<br>then released back in<br>the wild to spawn<br>naturally. In this case<br>Disposition1 would be<br>'Spawned' and<br>Disposition2 would be<br>'ReleasedAboveWeir" or<br>something similar.                                                   | Year in which<br>the event<br>occurred. |                                     | And and a second second second second second second second second second second second second second second se | Binary or<br>alpha-<br>numeric code<br>that identifies<br>a specific<br>stock or<br>release group | Determined<br>from running<br>a genetic sex<br>marker | What sex was<br>the fish?             | Unique number<br>from the LSRCP<br>FINS hatchery<br>database |
| Example                    | Spawned                                                                                                    | 2013                                    | F_001                               | F_001                                                                                                    | FT12345                                                                                           | F                                                     | F                                     | FINS_DWOR_13_<br>0001                                        |
| Valid Entry                | ARtoCB, Carcass,<br>CBtoAR, Culled,<br>CulledBKD,<br>CulledHybrid, CulledIHN,<br>CulledSurplus,<br>EggsCulled, Immature,<br>Killed, Maturing, Mort,<br>NonProductiveSpawner,<br>NotInMatrix,<br>NotSpawned,<br>OffSeasonMaturity,<br>Ponded, Precocial,<br>Released,<br>RelAboveWeir,<br>RelBelowWeir,<br>RelBelowWeir,<br>RelAnotherLoc, ReUsed,<br>Spawned, Unknown | уууу                                    | Alphanumeric, 30<br>character limit | Alphanumeric,<br>30 character<br>limit                                                                         | Alphanumeric<br>, 30 character<br>limit                                                           | F = Female<br>M = Male<br>U =<br>Unknown              | F = Female<br>M = Male<br>U = Unknown | Alphanumeric, 30<br>character limit                          |

Appendix B. Individual Fields (continued).

|                            | Individual<br>Comments                                                                              | Individual<br>Latitude                             | Individual<br>Longitude                                                                      | Latitude/Longitude<br>Notes          | Individual Name                                                                                                  | Jaw Tag<br>Number                                                                                | LAB ID 1                               | LAB ID 1                               | Length<br>FORK (mm)                                                                                                    | Length<br>MEHP<br>(mm)                   |
|----------------------------|----------------------------------------------------------------------------------------------------|----------------------------------------------------|----------------------------------------------------------------------------------------------|--------------------------------------|----------------------------------------------------------------------------------------------------|--------------------------------------------------------------------------------------------------|----------------------------------------|----------------------------------------|----------------------------------------------------------------------------------------------------|------------------------------------------|
| Required?                  | NO                                                                                                  | NO                                                 | NO                                                                                           | NO                                   | NO                                                                                                    | NO                                                                                               | NO                                     | NO                                     | NO                                                                                                    | NO                                       |
| Description/<br>Definition | Individual<br>comments<br>related to the<br>fish or the<br>genetic<br>sample taken<br>from the fish | you have<br>multiple<br>within a str<br>coordinat  | tion where<br>e sampled<br>locations<br>eam, lat/lon<br>tes can be<br>d at the<br>ual level. | Notes about lat/lon<br>coordinates   | Specific name lab<br>uses to identify<br>sample, must be<br>unique for all<br>individuals within<br>a collection | Binary or<br>alpha-numeric<br>code that<br>identifies a<br>specific stock<br>or release<br>group | LAB specific ID<br>number              | LAB specific ID<br>number              | Fork length<br>is the<br>length from<br>the most<br>anterior<br>part of a<br>fish to the<br>tip of the<br>median<br>caudal fin<br>rays. | Mid-eye to<br>end of<br>hypural<br>plate |
| Example                    | Fungused fin                                                                                        | 43.67731                                           | -<br>116.40309                                                                               | Estimated at mouth                   | OmyOXBO08S_001                                                                                                   | JT101                                                                                            | 101035                                 | Plate-0304B                            | 510                                                                                                    | 475                                      |
| Valid Entry                | Alphanumeric,<br>300 character<br>limit                                                             | These<br>must be<br>input as<br>decimal<br>degrees | These<br>must be<br>input as<br>decimal<br>degrees                                           | Alphanumeric, 300<br>character limit | Alphanumeric, 300<br>character limit                                                                             | Alphanumeric,<br>30 character<br>limit                                                           | Alphanumeric,<br>30 character<br>limit | Alphanumeric,<br>30 character<br>limit | Numeric<br>(must be in<br>millimeters)                                                                                                  | Numeric<br>(must be in<br>millimeters)   |

Appendix B. Individual Fields (continued).

|                                | Length POH<br>(mm)                     | Length<br>TOTAL (mm)                                                                                                    | Life Stage                                                                                              | Life Stage<br>Determination<br>Method                                                         | Lineage                                                                                                    | Offspring Reared Hatchery                                                                      | Offspring Release<br>Strategy                                           | Opercle Punch                                                                                                    |
|--------------------------------|----------------------------------------|----------------------------------------------------------------------------------------------------|----------------------------------------------------------------------------------------------------|-----------------------------------------------------------------------------------------------|----------------------------------------------------------------------------------------------------|------------------------------------------------------------------------------------------------|-------------------------------------------------------------------------|----------------------------------------------------------------------------------------------------|
| Required?                      | NO                                     | NO                                                                                                    | NO                                                                                                    | NO                                                                                            | NO                                                                                                    | NO                                                                                             | NO                                                                      | NO                                                                                                    |
| Description<br>/<br>Definition | Post-orbital<br>hypural<br>length      | Total length<br>is the<br>measurement<br>of the entire<br>length of a<br>fish's body,<br>from the<br>most anterior<br>part of the<br>fish to the tip<br>of the longest<br>caudal fin<br>rays | A series of<br>stages a<br>fish follows<br>as it<br>develops<br>from an egg<br>to an adult              | How was the life<br>stage<br>determined? A<br>tag or physical<br>attribute or<br>measurement? | Lineage names and<br>descriptions are not<br>consistently used<br>among biologists,<br>managers or<br>geneticists and they<br>are not defined<br>strictly by geography<br>or run-timing.<br>However, several are<br>commonly used to<br>describe salmon and<br>steelhead<br>populations<br>throughout the<br>PNW. | Used to designate where an adult's offspring will be raised.                                   | Used to designate<br>the release strategy<br>of an adult's<br>offspring | Does the fish have<br>an opercle (gill<br>cover) punch? This<br>usually indicates<br>that this fish is of<br>hatchery origin             |
| Example                        | 350                                    | 575                                                                                                    | Adult                                                                                                   | Smolts were<br>defined as fish<br>with a silver<br>coloration and a<br>fork length >110<br>mm | Chinook - Lower<br>Columbia                                                                                                    | Magic Valley Fish Hatchery                                                                     | Presmolt                                                                | Y                                                                                                    |
| Valid Entry                    | Numeric<br>(must be in<br>millimeters) | Numeric<br>(must be in<br>millimeters)                                                                                                    | Adult,<br>Carcass,<br>Egg, Fry,<br>Juvenile,<br>Larvae, Mix,<br>Parr,<br>PreSmolt,<br>Smolt,<br>Unknown | Alphanumeric,<br>300 character<br>limit                                                       | Alphanumeric, 30<br>character limit.<br>Suggested names<br>are: Chinook - Lower<br>Columbia, Chinook –<br>Ocean, Chinook –<br>Stream, Steelhead –<br>Interior, Steelhead –<br>Coastal, Mixed,<br>Unknown                                                                                                    | See <u>Hatchery appendix</u> or<br><u>www.fishgen.net/webpages/</u><br><u>legalvalues.aspx</u> | Alphanumeric, 30<br>character limit                                     | LOP = L Op Punch,<br>LOP;ROP, L and R<br>Op Punch, N = No<br>ROP = R Op Punch,<br>ROP;LOP L and R Op<br>Punch,<br>U = Unknown<br>Y = Yes |

# Appendix B. Individual Fields (continued).

|                                | Origin                                                                                         | PIT Tag Number                                                                              | Individual Run                                                                                                    | Sample Date                          | Species<br>(Phenotypic)                                                                | Species (Genetic)                                                                                                    | Stock Strain                                                                                       | Ventricle Clip                                                                                                    |
|--------------------------------|------------------------------------------------------------------------------------------------|---------------------------------------------------------------------------------------------|----------------------------------------------------------------------------------------------------|--------------------------------------|----------------------------------------------------------------------------------------|----------------------------------------------------------------------------------------------------|----------------------------------------------------------------------------------------------------|----------------------------------------------------------------------------------------------------|
| Required?                      | NO                                                                                             | NO                                                                                          | NO                                                                                                    | NO                                   | YES                                                                                    | NO                                                                                                    | NO                                                                                                 | NO                                                                                                    |
| Descriptio<br>n/<br>Definition | Is the fish<br>of<br>hatchery<br>or wild<br>origin?                                            | Binary or alpha-<br>numeric code<br>that identifies a<br>specific stock or<br>release group | Runs have been<br>identified on<br>the basis of<br>when adult<br>salmon enter<br>freshwater to<br>begin their<br>spawning<br>migration. | What day<br>was the fish<br>sampled? | What species is<br>the fish you<br>sampled?                                            | Expectation is that this<br>would match phenotypic<br>species, unless genetics<br>indicated otherwise. For<br>example, a rainbow trout<br>was identified in the field,<br>but was determined to be<br>an F1 Hybrid. | In this database,<br>stocks are common<br>names ascribed to<br>individual spawning<br>populations. | Whether the ventral<br>(right or left pelvic<br>fin) has been clipped<br>or not. A clipped fin<br>is an indication that it<br>is a hatchery fish. |
| Example                        | н                                                                                              | 3D9.1C2D1238F4                                                                              | Summer                                                                                                    | 7/19/2013                            | Oncorhynchus<br>tshawytscha                                                            | Oncorhynchus<br>tshawytscha                                                                                                    | Skamania                                                                                           | N                                                                                                    |
| Valid Entry                    | H =<br>Hatchery<br>W= Wild<br>Mix =<br>Mixture<br>of<br>hatchery<br>and wild<br>U =<br>Unknown | Alphanumeric,<br>30 character<br>limit                                                      | 0=N/A,<br>1=Spring,<br>2=Summer,<br>3=Fall,<br>4=Winter,<br>5=Unknown,<br>6=Spring/Summ<br>er, R=Resident                               | mm/dd/yyyy                           | See <u>Species</u><br>appendix or<br>www.fishgen.net/<br>webpages/legalval<br>ues.aspx | See <u>Species appendix</u> or<br>www.fishgen.net/webpag<br><u>es/legalvalues.aspx</u>                                                                                                    | Alphanumeric, 300<br>character limit                                                               | LV = L Vent Clip,<br>LV;RV = L and R Vent<br>Clip, RV = R Vent Clip,<br>RV;LV = L and R Vent<br>Clip, N = No, U =<br>Unknown<br>Y = Yes           |

#### **Appendix C. Hatcheries**

| Abernathy Fish Technology Center (USFWS) | Chelan                         | Dexter Ponds                         |
|------------------------------------------|--------------------------------|--------------------------------------|
| Alsea Hatchery                           | Chewuch Pond                   | Dryden Ponds                         |
| American River Trout Hatchery            | Chief Joseph                   | Dworshak NFH                         |
| Bandon Hatchery                          | Chinook River / Sea Resources  | Eagle Creek NFH                      |
| Beaver Creek                             | Chiwawa Pond                   | Eagle Fish Hatchery                  |
| Big Canyon Satellite (NPT)               | Clackamas                      | East Fork Satellite                  |
| Big Canyon Satellite (ODFW)              | Clark Flat Satellite           | Eastbank                             |
| Big Creek                                | Cle Elum Hatchery              | Easton Satellite                     |
| Big Qualicum Hatchery                    | Clearwater                     | Elk River Hatchery                   |
| Birkenhead River Hatchery                | Cole M. Rivers Hatchery        | Elochoman                            |
| Birnie Creek (FFA)                       | Coleman National Fish Hatchery | Elwha Channel                        |
| Bonapart Pond                            | Cottonwood Creek Pond          | Ennis National Fish Hatchery         |
| Bonifer Pond                             | Cowlitz Salmon Hatchery        | Entiat NFH                           |
| Bonneville                               | Cowlitz Trout Hatchery         | Fall River Hatchery                  |
| Burley Creek (Safety-Net)                | Coyote Valley Fish Facility    | Fallert Creek                        |
| Capt John Rapids Satellite               | Crystal Lake Hatchery          | Feather River Hatchery               |
| Carlton Pond                             | Crystal Lake Trout Hatchery    | Feather River Hatchery-Thermalito An |
| Carson NFH                               | Curl Lake Ponds                | Fillmore Trout Hatchery              |
| Cascade Hatchery                         | Darrah Springs Trout Hatchery  | Forks Creek Hatchery                 |
| Catherine Creek Satellite                | Dayton Ponds                   | Garrison National Fish Hatchery      |
| Cedar Creek Hatchery                     | Deep River Net Pens            | George Adams Hatchery                |
| Cedar Flats Satellite                    | Deer Mountain Hatchery         | Gnat Creek Hatchery                  |

## Appendix C. Hatcheries (continued).

| Gobar Pond                                         | Klaskanine Hatchery                     | Magic Valley                     |
|----------------------------------------------------|-----------------------------------------|----------------------------------|
| Grays River Hatchery                               | Klickitat Fish Hatchery                 | Makah National Fish Hatchery     |
| Grovers Creek Salmon Hatchery                      | Kooskia NFH                             | Makah Tribal Hoko Hatchery       |
| Hagerman ARI                                       | Kootenay Fish Hatchery                  | Manchester Marine Laboratory     |
| Hagerman NFH                                       | Lake Wenatchee Net Pens                 | Marblemount Fish Hatchery        |
| Hayspur Fish Hatchery                              | Leaburg Hatchery                        | Marion Drain Hatchery            |
| Hidden Falls Hatchery                              | Leavenworth NFH                         | Marion Forks Hatchery            |
| Hot Creek Trout Hatchery                           | Lewis River Hatchery                    | McCall Fish Hatchery             |
| Humptulips Salmon Hatchery                         | Lilliwaup Creek Hatchery                | McKenzie Fish Hatchery           |
| Hupp Springs Rearing Ponds                         | Little Port Walter Field Station        | McKernan Hatchery                |
| Hurd Creek Hatchery                                | Little Sheep Satellite                  | Medvejie Salmon Hatchery         |
| Imeques Satellite                                  | Little White Salmon NFH                 | Merced River Fish Hatchery       |
| Imnaha Satellite                                   | Livingston Stone National Fish Hatchery | Merwin Fish Hatchery             |
| Iron Gate Hatchery                                 | Lookingglass                            | Methow Fish Hatchery             |
| Irrigon Hatchery                                   | Lostine Satellite                       | Minter Creek Hatchery            |
| Issaquah Salmon Hatchery                           | Lower Crooked River Satellite           | Minthorn Springs Satellite       |
| Jack Creek Satellite                               | Lower Elwha Klallam Hatchery            | Minto Fish Collection Facility   |
| Kalama Falls Hatchery                              | Lukes Gulch Satellite                   | Moccasin Creek Trout Hatchery    |
| Kendall Creek Hatchery                             | Lummi Bay Complex                       | Mojave River State Fish Hatchery |
| Kern River Trout Hatchery                          | Lyons Ferry Hatchery                    | Mokelumne River Hatchery         |
| Kingfisher Flat Fish Facility (Big Creek Hatchery) | Macaulay Salmon Hatchery                | Morse Creek Hatchery             |
| Klamath Hatchery                                   | Mad River Hatchery                      | Mount Shasta Trout Hatchery      |

## Appendix C. Hatcheries (continued).

| Mt. Currie Fish Hatchery        | Priest Rapids Fish Hatchery      | Sawtooth                            |
|---------------------------------|----------------------------------|-------------------------------------|
| Mt. Lassen Trout Farm           | Prosser Fish Hatchery            | Shepherd of the Hills Fish Hatchery |
| Nampa Fish Hatchery             | Pullen Creek Hatchery            | Sherars Falls Trap                  |
| Nehalem Hatchery                | Puyallup Hatchery                | Silverado Fisheries Base            |
| Newsome Creek Satellite         | Quilcene National Fish Hatchery  | Similkameen Acclimation Pond        |
| Nez Perce Tribal                | Quinault National Fish Hatchery  | Skamania Hatchery                   |
| Niagara Springs                 | Rapid River Fish Hatchery        | Sol Duc Hatchery                    |
| Nimbus Fish Hatchery            | Red River Satellite              | Soos Creek Hatchery                 |
| Nisqually Clear Creek Hatchery  | Ringold Springs Hatchery         | South Fork Salmon Satellite         |
| North Lapwai Valley Satellite   | Riverside Pond                   | South Fork Walla Walla Hatchery     |
| North Toutle Hatchery           | Roaring River Hatchery           | South Santiam Hatchery              |
| Oak Springs                     | Robertson Creek Hatchery         | Speelyai Fish Hatchery              |
| Omak Hatchery                   | Rock Creek Hatchery              | Spius Creek Hatchery                |
| Oregon Hatchery Research Center | Round Butte                      | Spring Creek NFH                    |
| Oxbow (IDFG)                    | Rowdy Creek Fish Hatchery        | Springfield Hatchery                |
| Oxbow (ODFW)                    | SAFE Blind Slough Net Pens       | St. Marys Pond                      |
| Pahsimeroi                      | SAFE Tongue Point Net Pens       | Stillaguamish Tribal Hatchery       |
| Parkdale Hatchery               | SAFE Youngs Bay Net Pens         | Sweetwater Springs                  |
| Pelton Ladder                   | Salmon River Hatchery            | Thornhollow Satellite               |
| Pendleton Satellite             | Samish Fish Hatchery             | Three Mile Dam                      |
| Pittsburg Landing Satellite     | San Joaquin Fish Hatchery (SCRF) | Tonasket Pond                       |
| Powell Satellite                | Sandy River Hatchery             | Trask River Hatchery                |

## Appendix C. Hatcheries (continued).

| Trinity River Hatchery   | Upper Crooked River Satellite | Wells Fish Hatchery        |
|--------------------------|-------------------------------|----------------------------|
| Trojan Pond              | Upper Grand Ronde Satellite   | White River Hatchery       |
| Tucannon                 | Voights Creek Hatchery        | Whitman Lake Hatchery      |
| Tumwater Falls           | Wallace River                 | Willamette Hatchery        |
| Turtle Rock Hatchery     | Wallowa Fish Hatchery         | Willard NFH                |
| Twisp Rearing Pond       | Warm Springs Hatchery         | Winthrop NFH               |
| Umatilla Fish Hatchery   | Warm Springs NFH              | Wizard Falls Hatchery      |
| University of Washington | Washougal Fish Hatchery       | Yoosa-Camp Creek Satellite |
|                          |                               | ¢                          |

- Bar

## Appendix D. Valid Species List

| Scientific Name           | Common Name       | Scientific Name           | Common Name          |    |
|---------------------------|-------------------|---------------------------|----------------------|----|
| Acipenser transmontanus   | White Sturgeon    | Cottus leiopomus          | Wood River Sculpin   |    |
| Acrocheilus alutaceus     | Chiselmouth       | Cottus rhotheus           | Torrent Sculpin      |    |
| Alosa sapidissima         | American Shad     | Couesius plumbeus         | Lake Chub            | é, |
| Ameiurus melas            | Black Bullhead    | Ctenopharyngodon idella   | Grass Carp           |    |
| Ameiurus nebulosus        | Brown Bullhead    | Cyprinus carpio           | Common Carp          |    |
| Carassius auratus         | Goldfish          | Esox lucius               | Northern Pike        |    |
| Catostomus ardens         | Utah Sucker       | Esox masquinongy x lucius | Tiger Musky          | Ý  |
| Catostomus                | Longnose Sucker   | Gambusia affinis          | Western Mosquitofish | B  |
| Catostomus columbianus    | Bridgelip Sucker  | Gila atraria              | Utah Chub            |    |
| Catostomus discobolus     | Bluehead Sucker   | Gila bicolor              | Tui Chub             |    |
| Catostomus macrocheilus   | Largescale Sucker | Gila copei                | Leatherside Chub     |    |
| Catostomus platyrhynchus  | Mountain Sucker   | Ictalurus furcatus        | Blue Catfish         |    |
| Cichlasoma nigrofasciatum | Convict Cichlid   | Ictalurus punctatus       | Channel Catfish      |    |
| Coregonus clupeaformis    | Lake Whitefish    | Lampetra tridentata       | Pacific Lamprey      |    |
| Cottus bairdi             | Mottled Sculpin   | Lepomis cyanellus         | Green Sunfish        |    |
| Cottus beldingi           | Piute Sculpin     | Lepomis gibbosus          | Pumpkinseed          |    |
| Cottus cognatus           | Slimy Sculpin     | Lepomis gulosus           | Warmouth             |    |
| Cottus confusus           | Shorthead Sculpin | Lepomis macrochirus       | Bluegill             |    |
| Cottus extensus           | Bear Lake Sculpin | Lota                      | Burbot               |    |
| Cottus greenei            | Shoshone Sculpin  | Micropterus dolomieu      | Smallmouth Bass      |    |

Appendix D. Valid Species List (continued).

| Scientific Name                | Common Name                         | Scientific Name            | Common Name          |
|--------------------------------|-------------------------------------|----------------------------|----------------------|
| Micropterus salmoides          | Largemouth Bass                     | Pimephales promelas        | Fathead Minnow       |
| Misgurnus anguillicaudatus     | Oriental Weatherfish                | Poecilia mexicana          | Shortfin Molly       |
| Mylocheilus caurinus           | Peamouth                            | Poecilia reticulata        | Guppy                |
| Notropis hudsonius             | Spottail Shiner                     | Pomoxis annularis          | White Crappie        |
| Noturus gyrinus                | Tadpole Madtom                      | Pomoxis nigromaculatus     | Black Crappie        |
| Oncorhynchus clarkii           | Cutthroat Trout                     | Prosopium abyssicola       | Bear Lake Whitefish  |
| Oncorhynchus clarkii bouvieri  | Yellowstone Cutthroat Trout         | Prosopium coulteri         | Pygmy Whitefish      |
| Oncorhynchus clarkii henshawi  | Lahontan Cutthroat Trout            | Prosopium gemmifer         | Bonneville Cisco     |
| Oncorhynchus clarkii lewisi    | Westslope Cutthroat Trout           | Prosopium spilonotus       | Bonneville Whitefish |
| Oncorhynchus clarkii utah      | Bonneville Cutthroat Trout          | Prosopium williamsoni      | Mountain Whitefish   |
| Oncorhynchus kisutch           | Coho Salmon                         | Ptychocheilus oregonensis  | Northern Pikeminnow  |
| Oncorhynchus mykiss            | Rainbow Trout/steelhead             | Pylodictis olivaris        | Flathead Catfish     |
| Oncorhynchus mykiss aguabonita | Golden Trout                        | Rhinichthys cataractae     | Longnose Dace        |
| Oncorhynchus mykiss gairdneri  | Inland Columbia Basin Redband Trout | Rhinichthys falcatus       | Leopard Dace         |
| Oncorhynchus mykiss x clarkii  | Rainbow X Cutthroat Trout           | Rhinichthys osculus        | Speckled Dace        |
| Oncorhynchus nerka             | Sockeye Salmon or kokanee           | Richardsonius balteatus    | Redside Shiner       |
| Oncorhynchus tshawytscha       | Chinook Salmon                      | Salmo salar                | Atlantic Salmon      |
| Osmerus mordax                 | Rainbow Smelt                       | Salmo trutta               | Brown Trout          |
| Perca flavescens               | Yellow Perch                        | Salvelinus alpinus         | Arctic Char          |
| Percopsis transmontana         | Sand Roller                         | Salvelinus alpinus oquassa | Blue Backed Trout    |

Appendix D. Valid Species List (continued).

| Scientific Name                     | Common Name              | Scientific Name  | Common Name              |
|-------------------------------------|--------------------------|------------------|--------------------------|
| Salvelinus confluentus              | Bull Trout               | F1 Hybrid        | First Generation Hybrid  |
| Salvelinus confluentus x fontinalis | Bull trout X brook trout | F2 Hybrid        | Second Generation Hybrid |
| Salvelinus fontinalis               | Brook Trout              | O. mykissBC      | Backcross hybrid         |
| Salvelinus namaycush                | Lake Trout               | O. clarkiiBC     | Backcross hybrid         |
| Salvelinus namaycush x fontinalis   | Splake                   | S. confluentusBC | Backcross hybrid         |
| Stizostedion vitreum                | Walleye                  | S. fontinalisBC  | Backcross hybrid         |
| Thymallus arcticus                  | Arctic Grayling          | Hyb              | Hybrid                   |
| Tilapia aurea                       | Blue Tilapia             | and U            | 8                        |
| Tilapia mossambica                  | Mozambique Tilapia       | S North State    | а.<br>                   |
| Tinca                               | Tench                    |                  |                          |
| Xiphophorus helleri                 | Green Swordtail          |                  |                          |
|                                     |                          |                  |                          |
|                                     |                          |                  |                          |
|                                     |                          |                  |                          |
|                                     |                          |                  |                          |
|                                     |                          |                  |                          |
|                                     |                          |                  |                          |
|                                     |                          |                  |                          |
|                                     |                          |                  |                          |
|                                     |                          |                  |                          |
|                                     |                          |                  |                          |
|                                     |                          |                  |                          |